### CSE 421/521 - Operating Systems Fall 2012

### LECTURE - IV **THREADS**

Tevfik Koşar

University at Buffalo September 6<sup>th</sup>, 2012

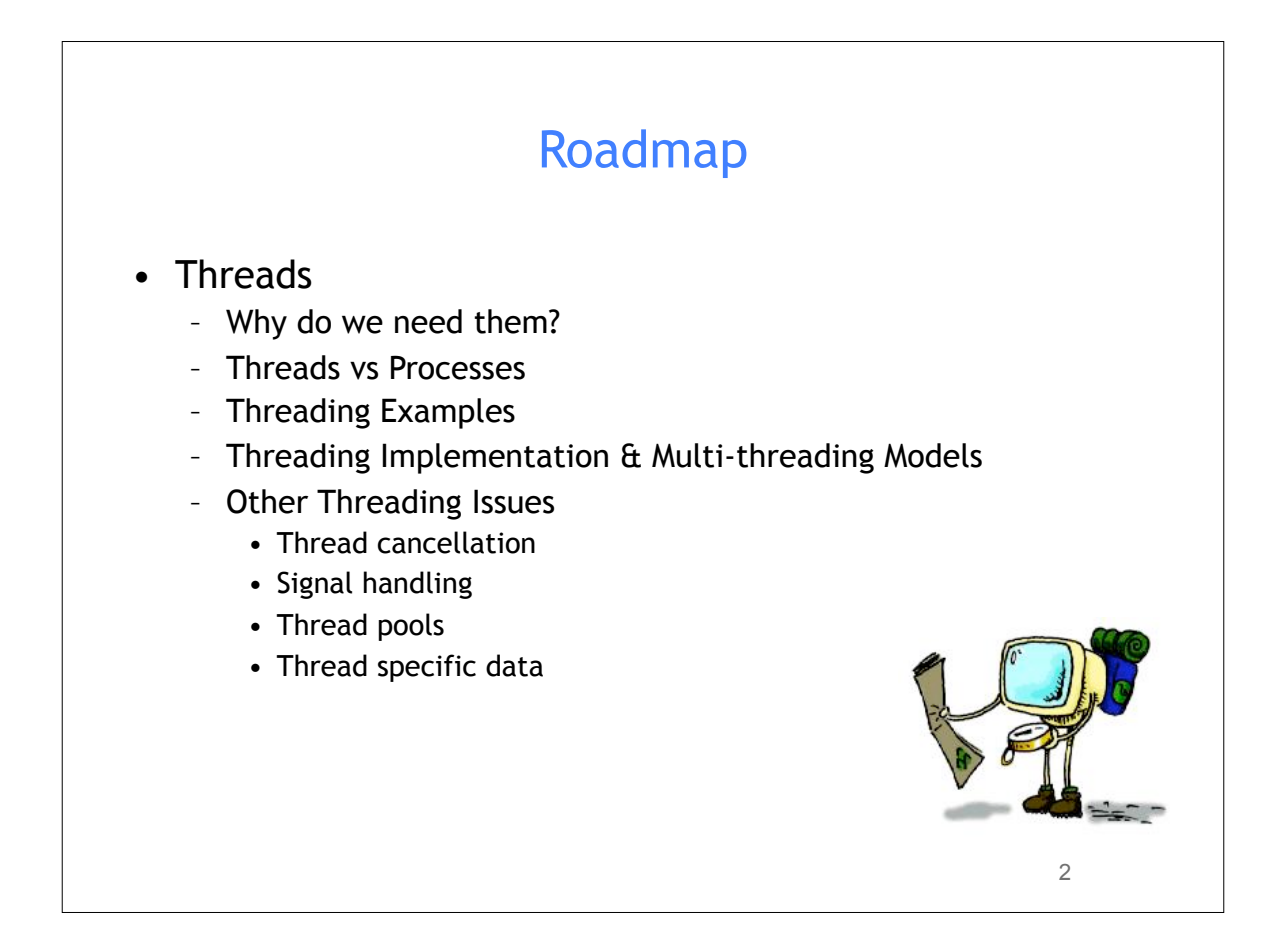

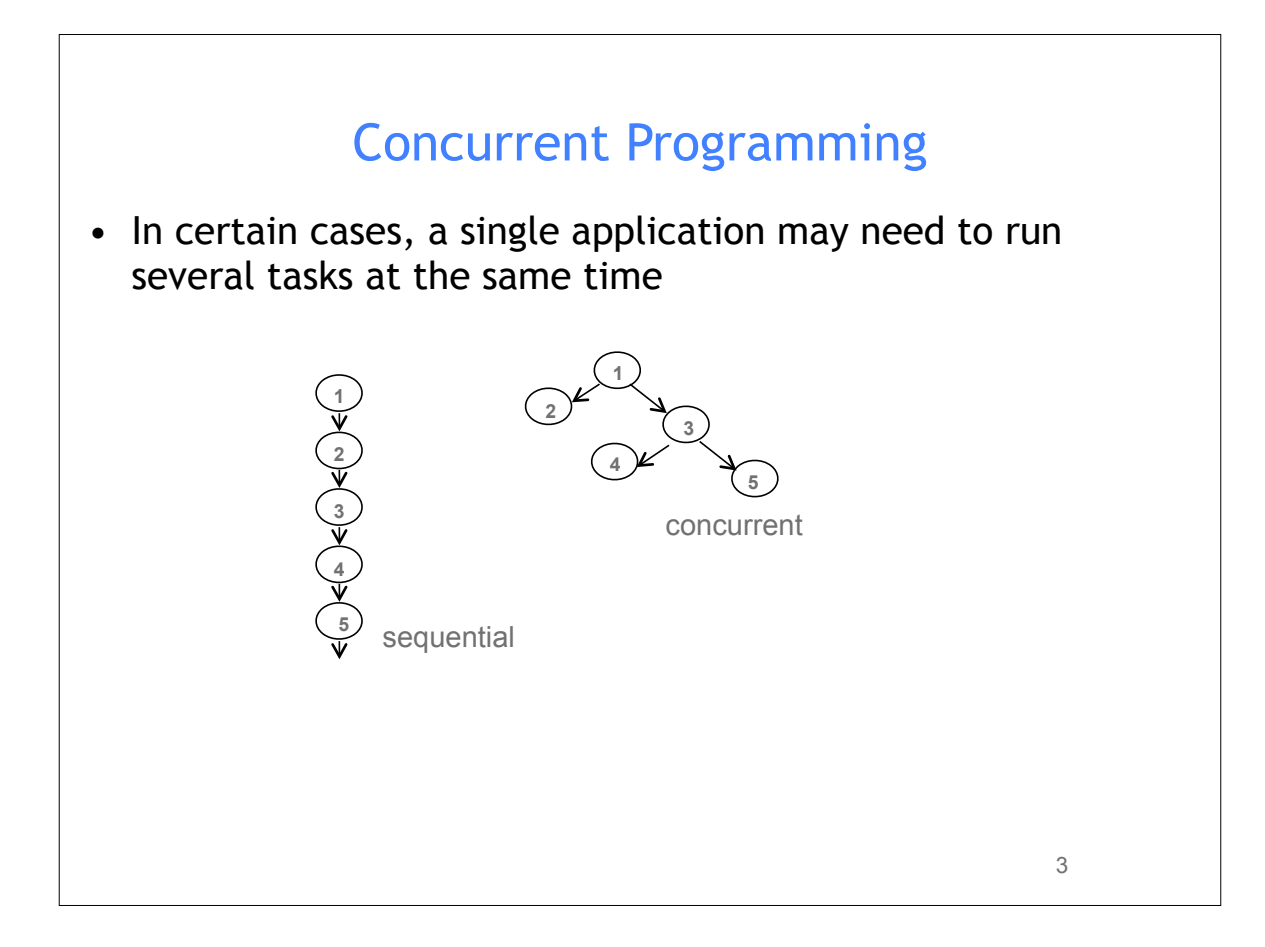

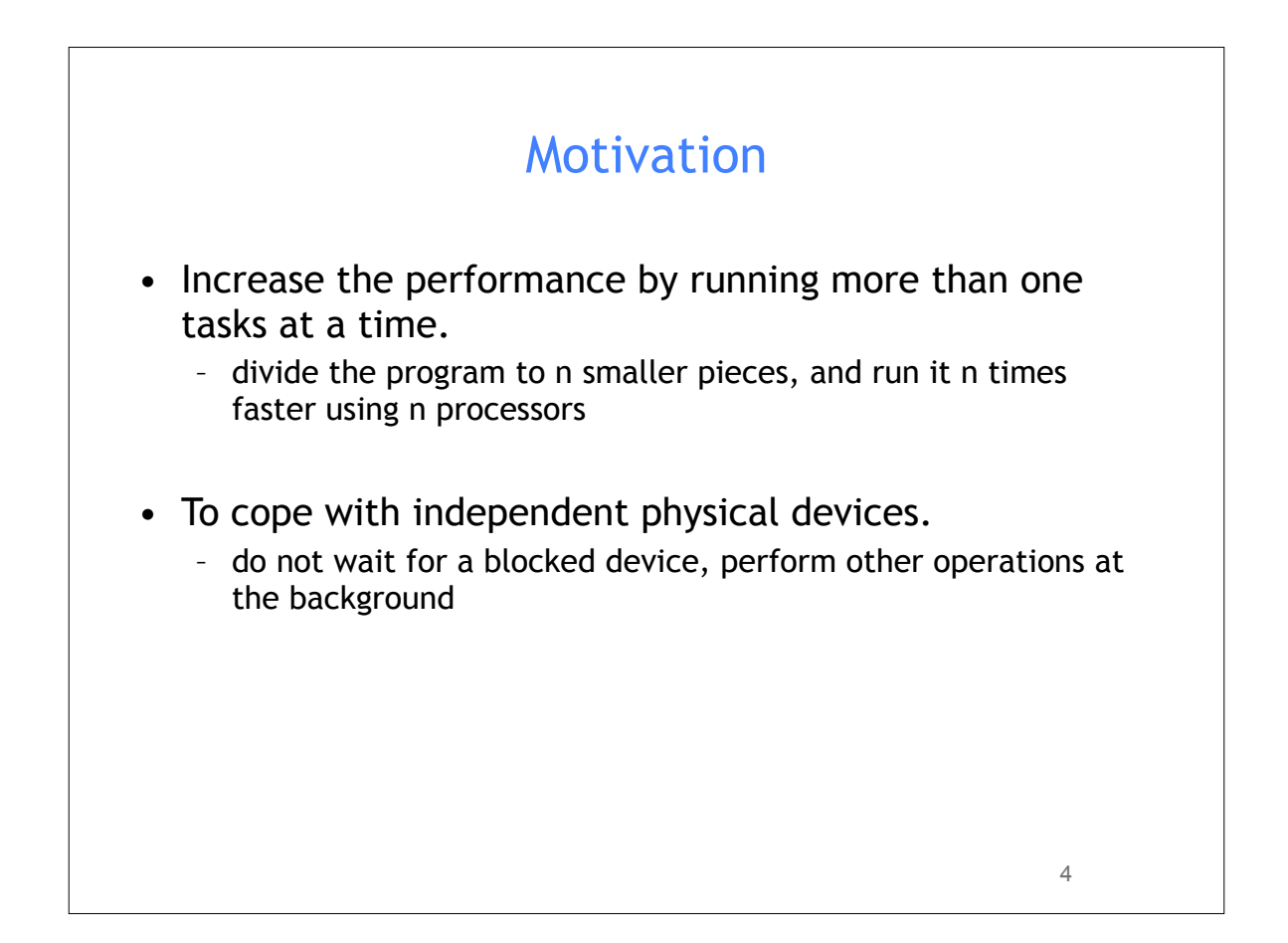

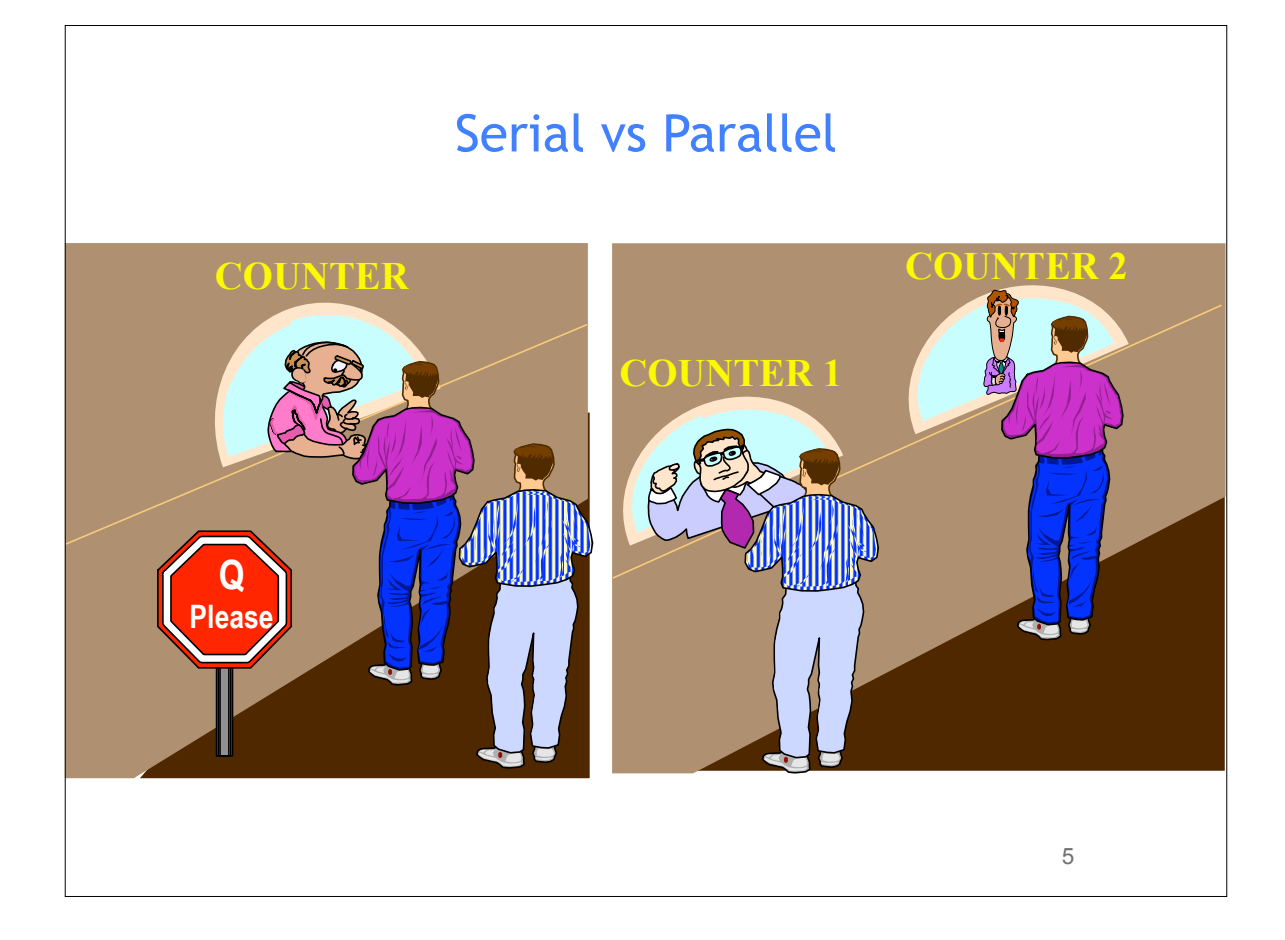

# 6 Divide and Compute  $x1 + x2 + x3 + x4 + x5 + x6 + x7 + x8$ How many operations with sequential programming? 7 Step 1: x1 + x2 Step 2: x1 + x2 + x3 Step 3:  $x1 + x2 + x3 + x4$ Step 4:  $x1 + x2 + x3 + x4 + x5$ Step 5:  $x1 + x2 + x3 + x4 + x5 + x6$ Step 6:  $x1 + x2 + x3 + x4 + x5 + x6 + x7$ Step 7:  $x1 + x2 + x3 + x4 + x5 + x6 + x7 + x8$

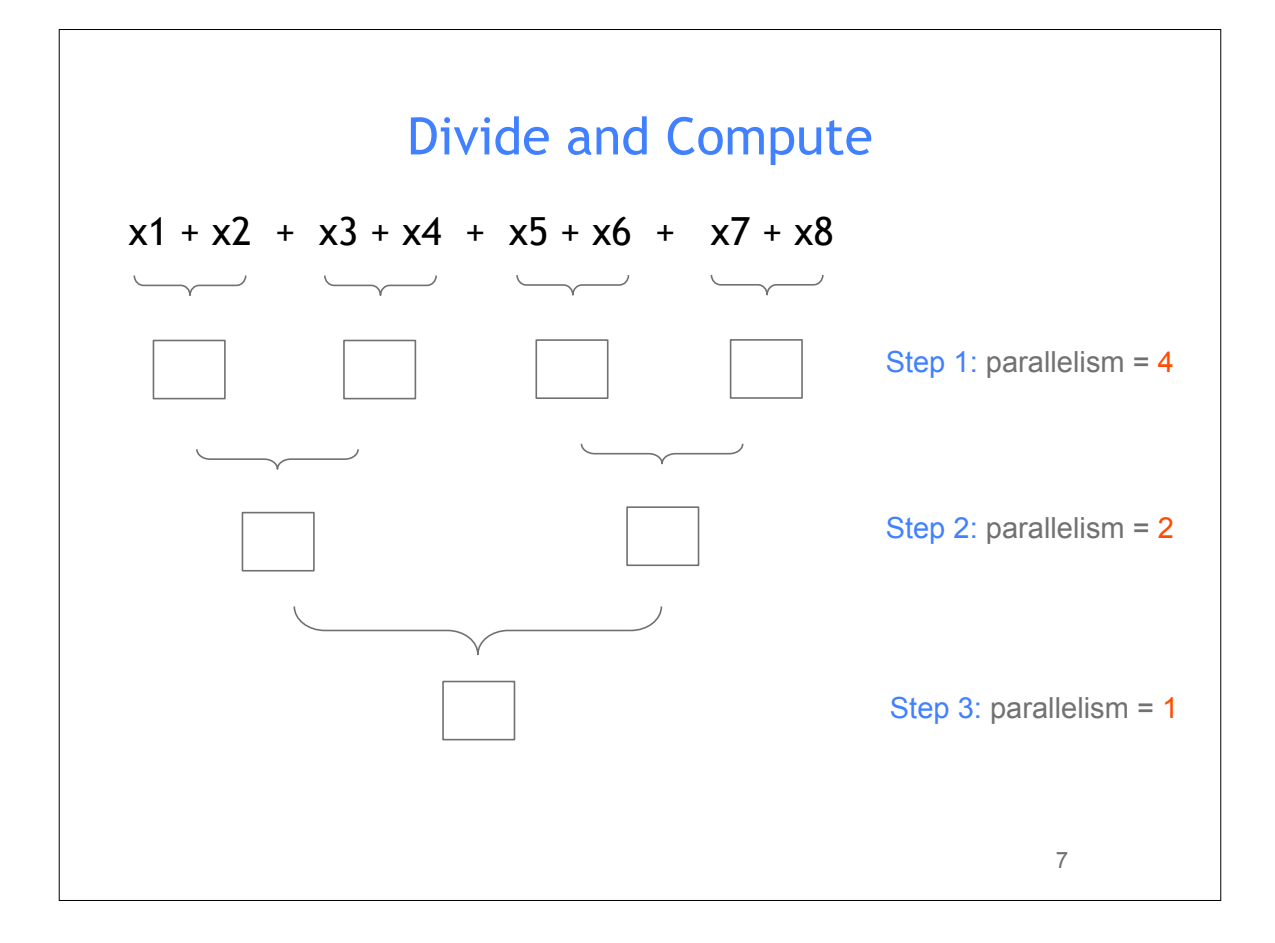

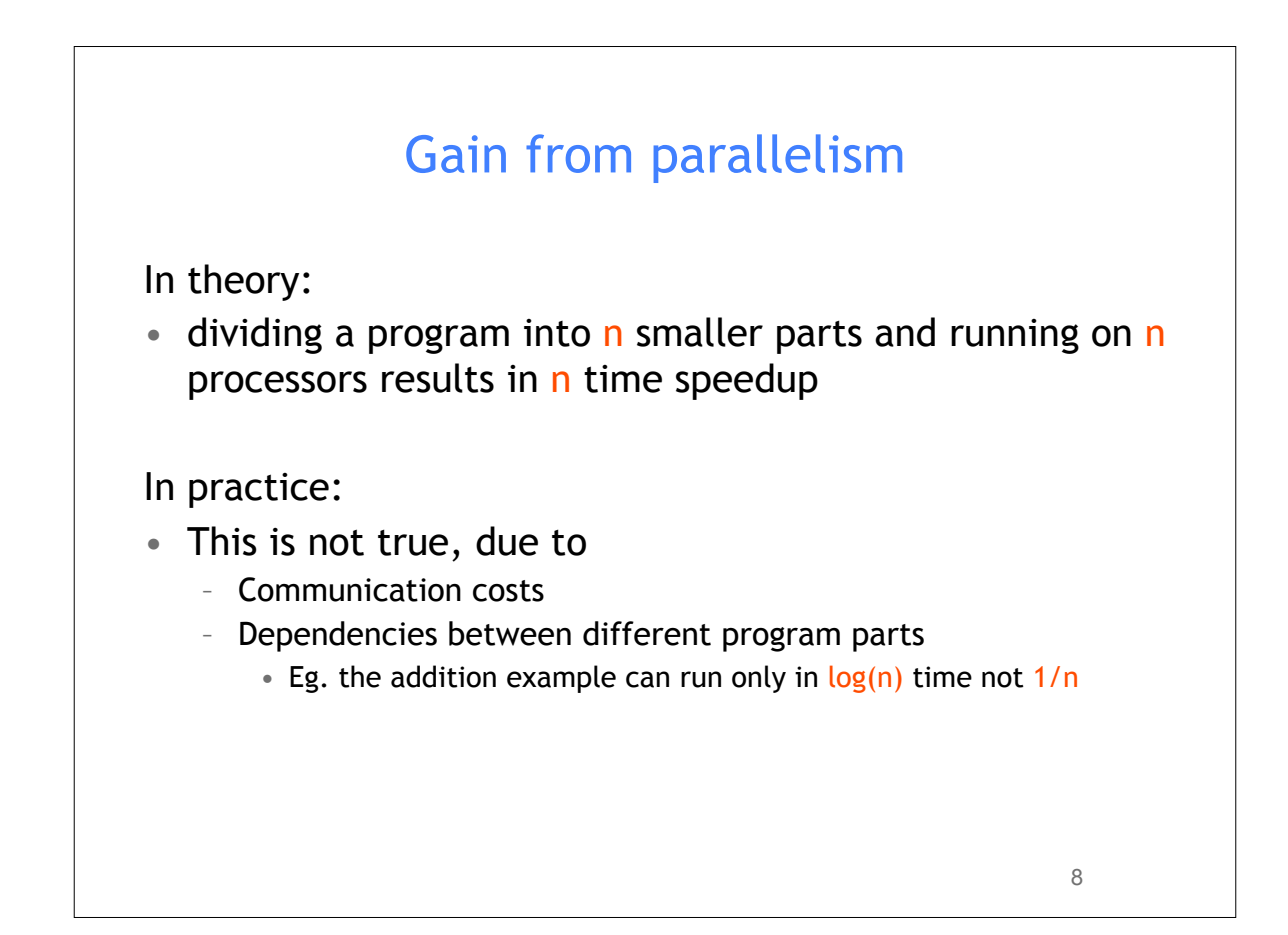

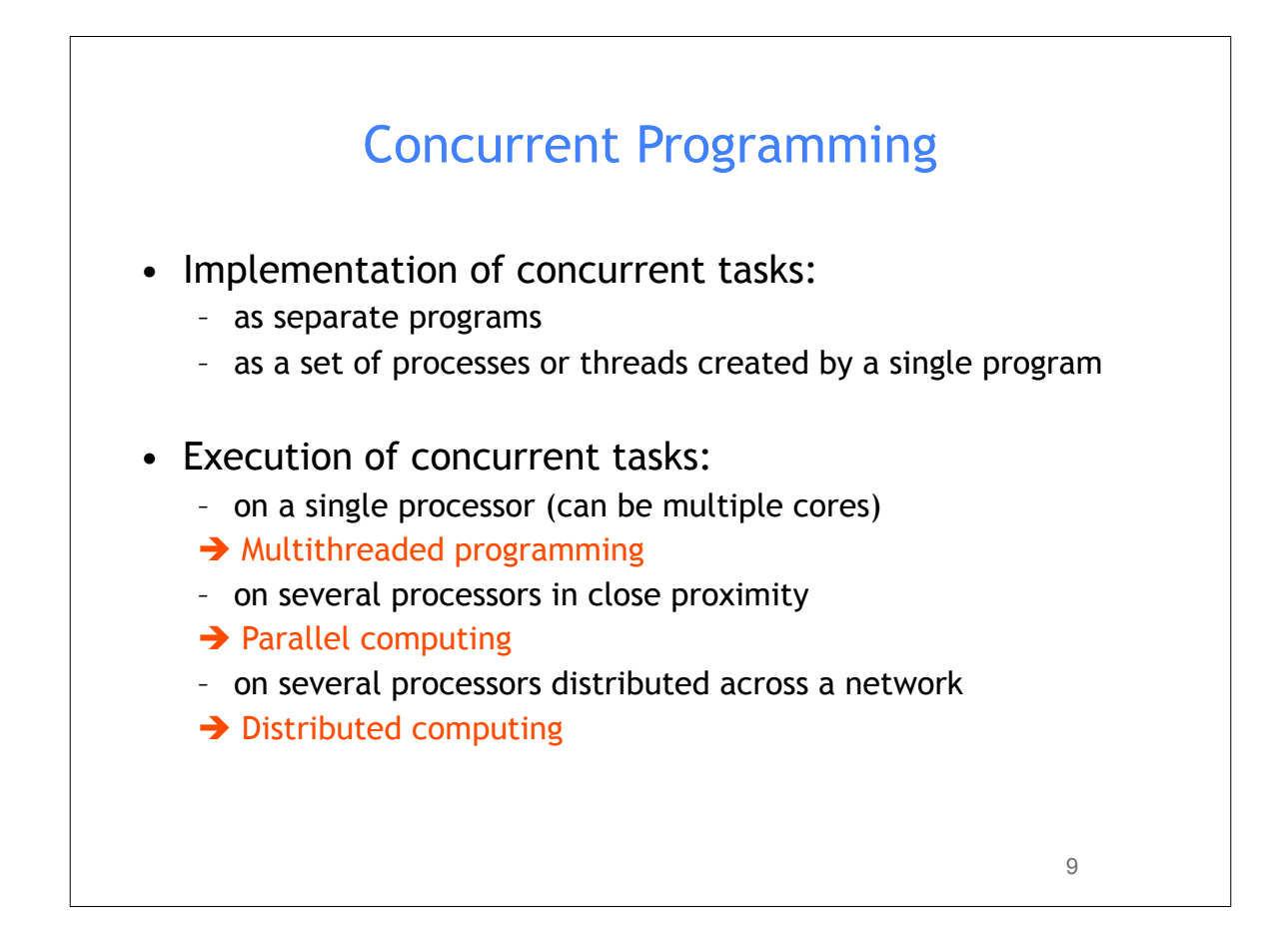

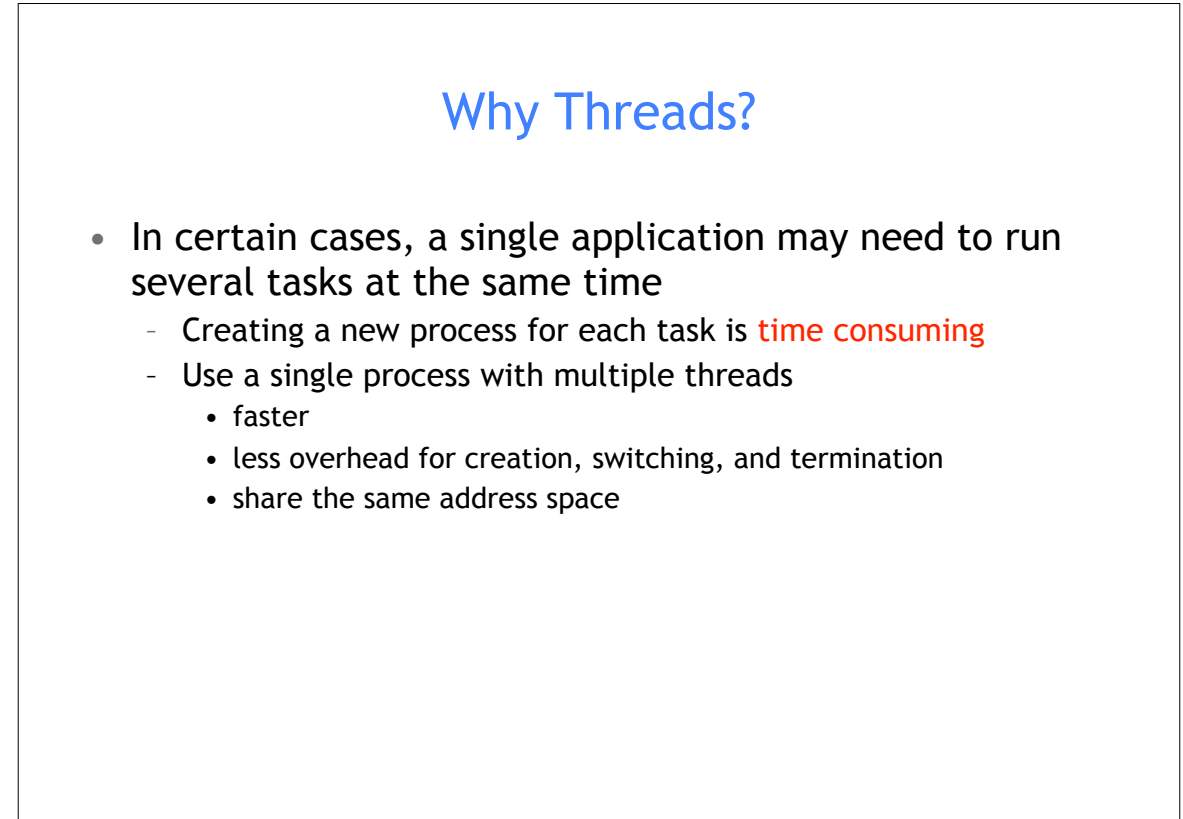

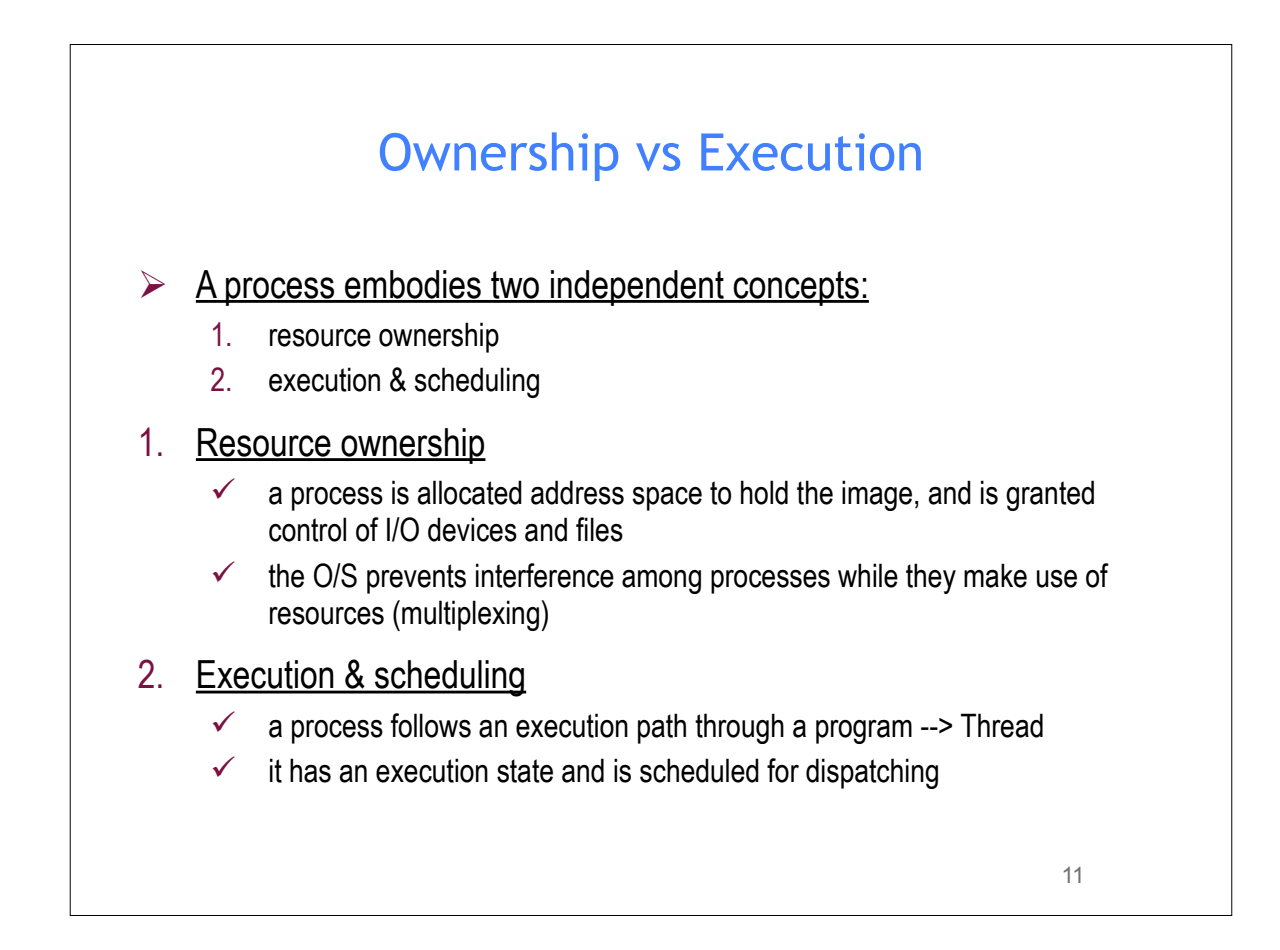

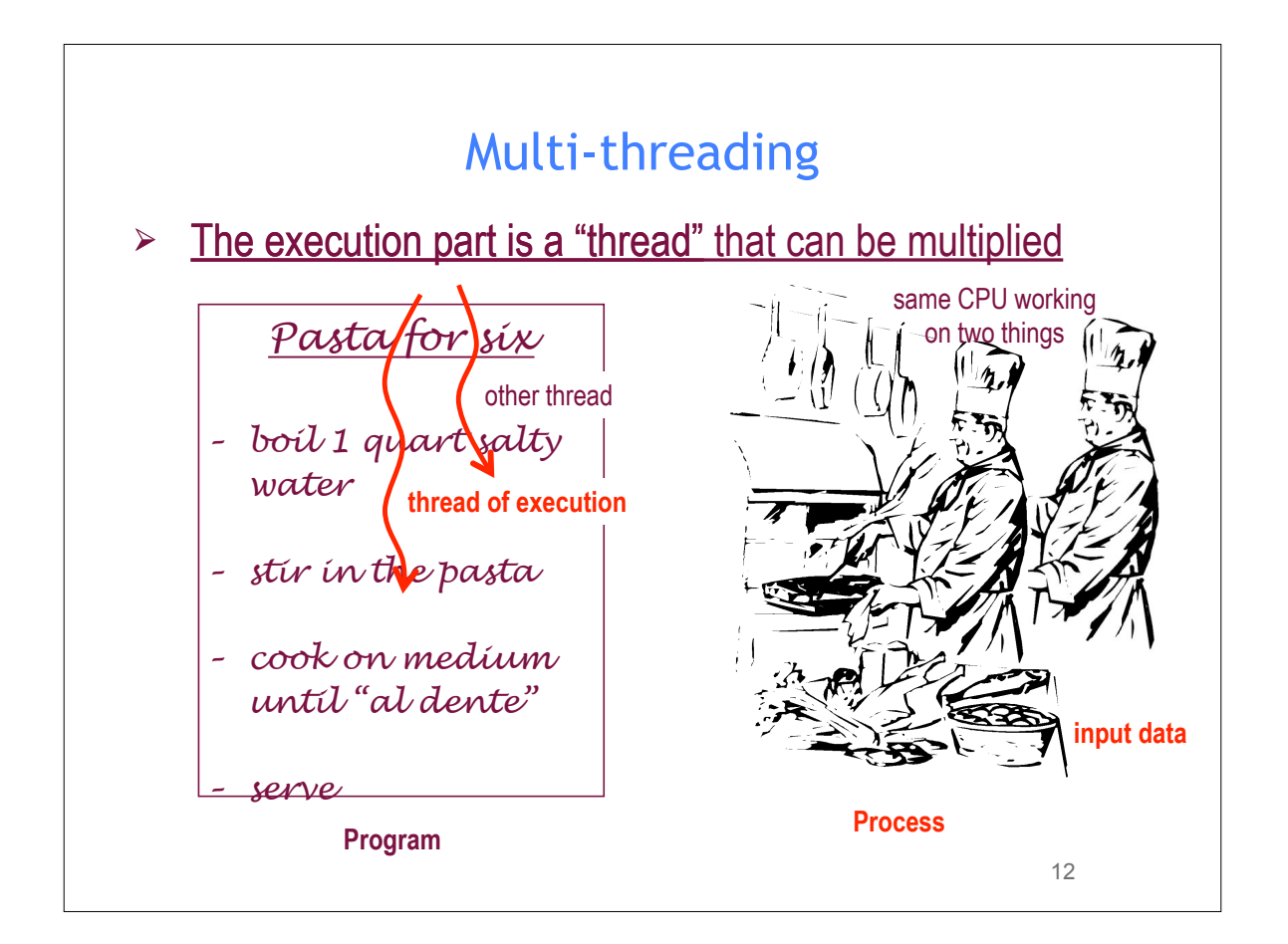

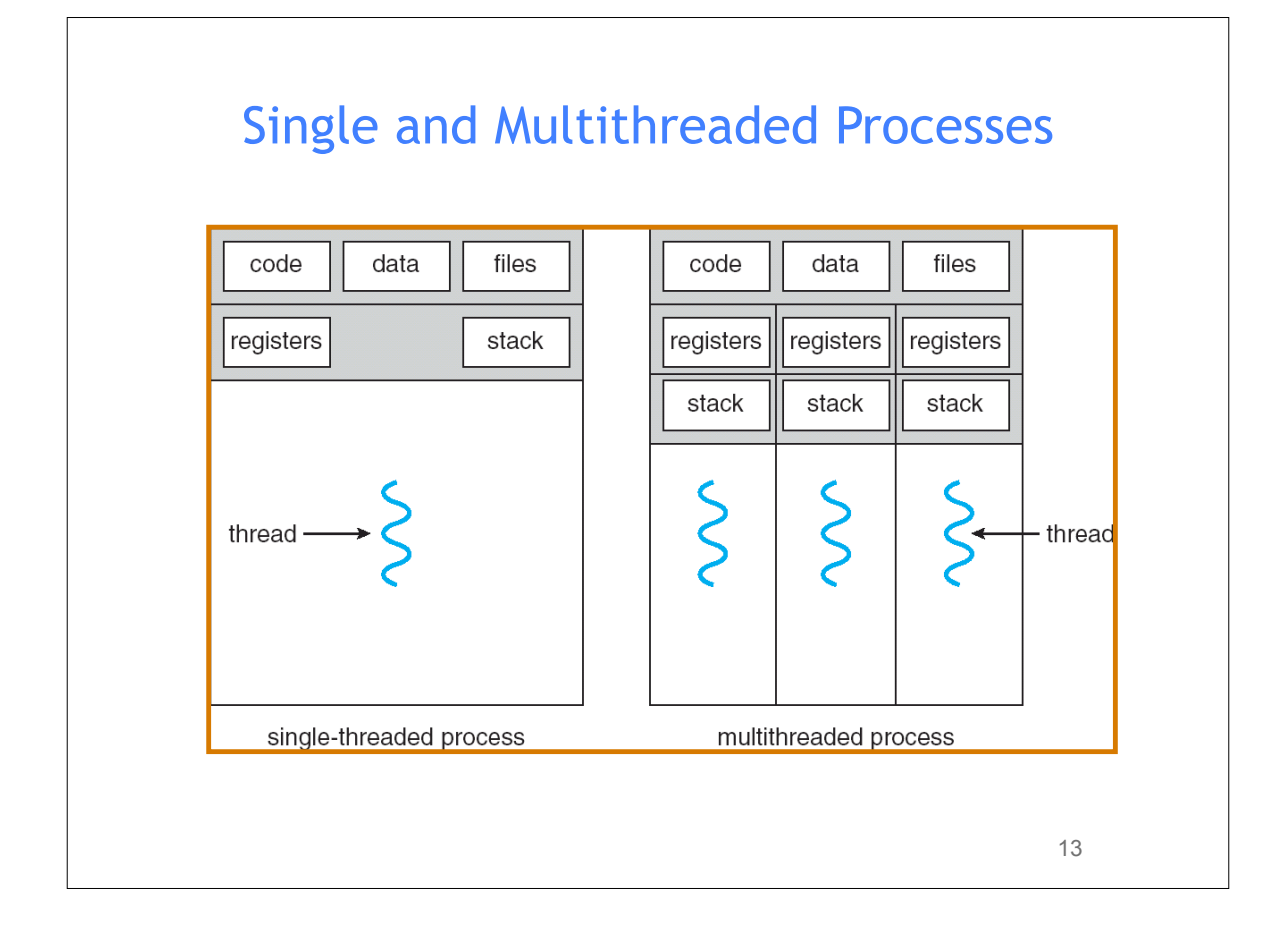

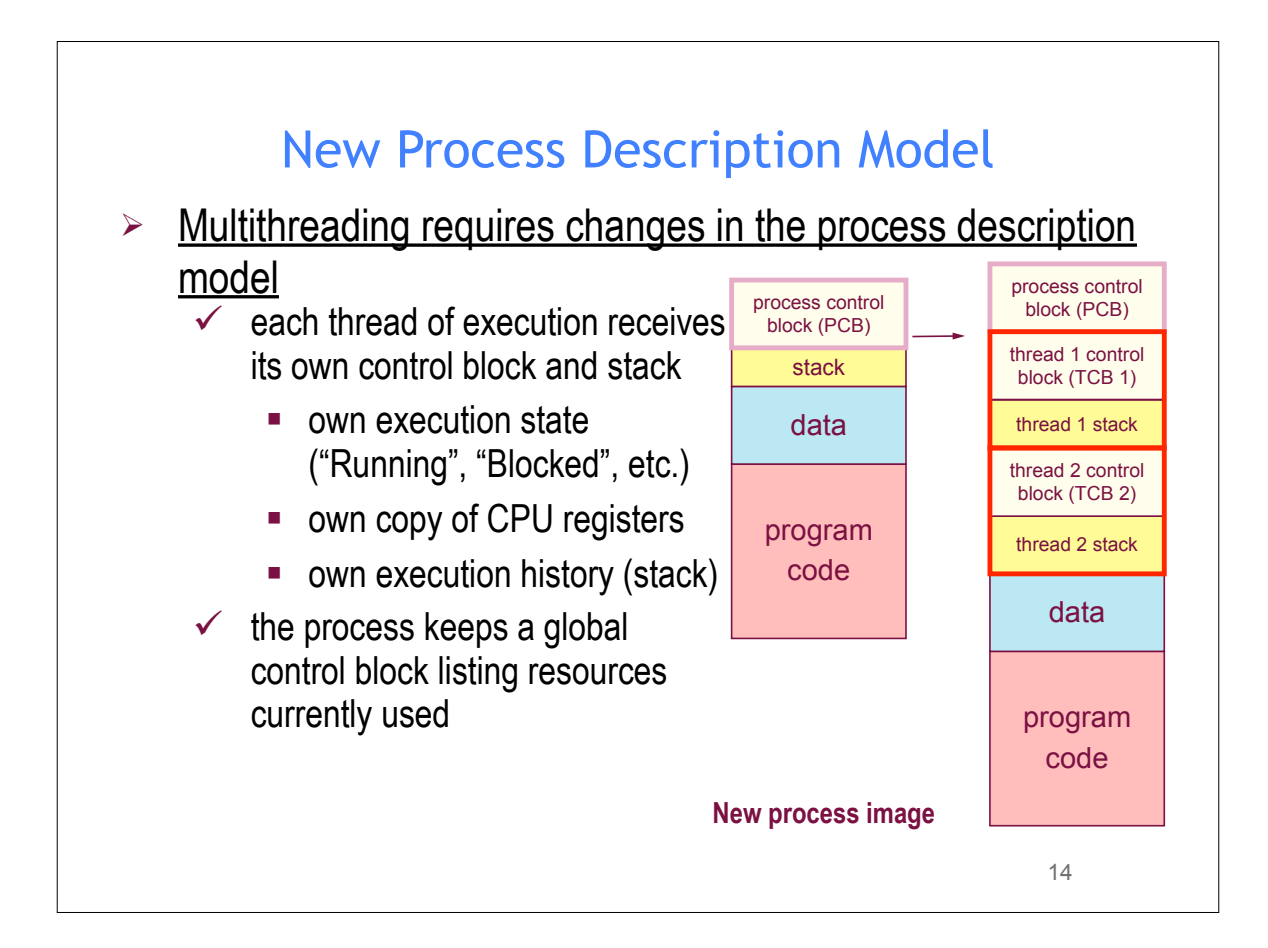

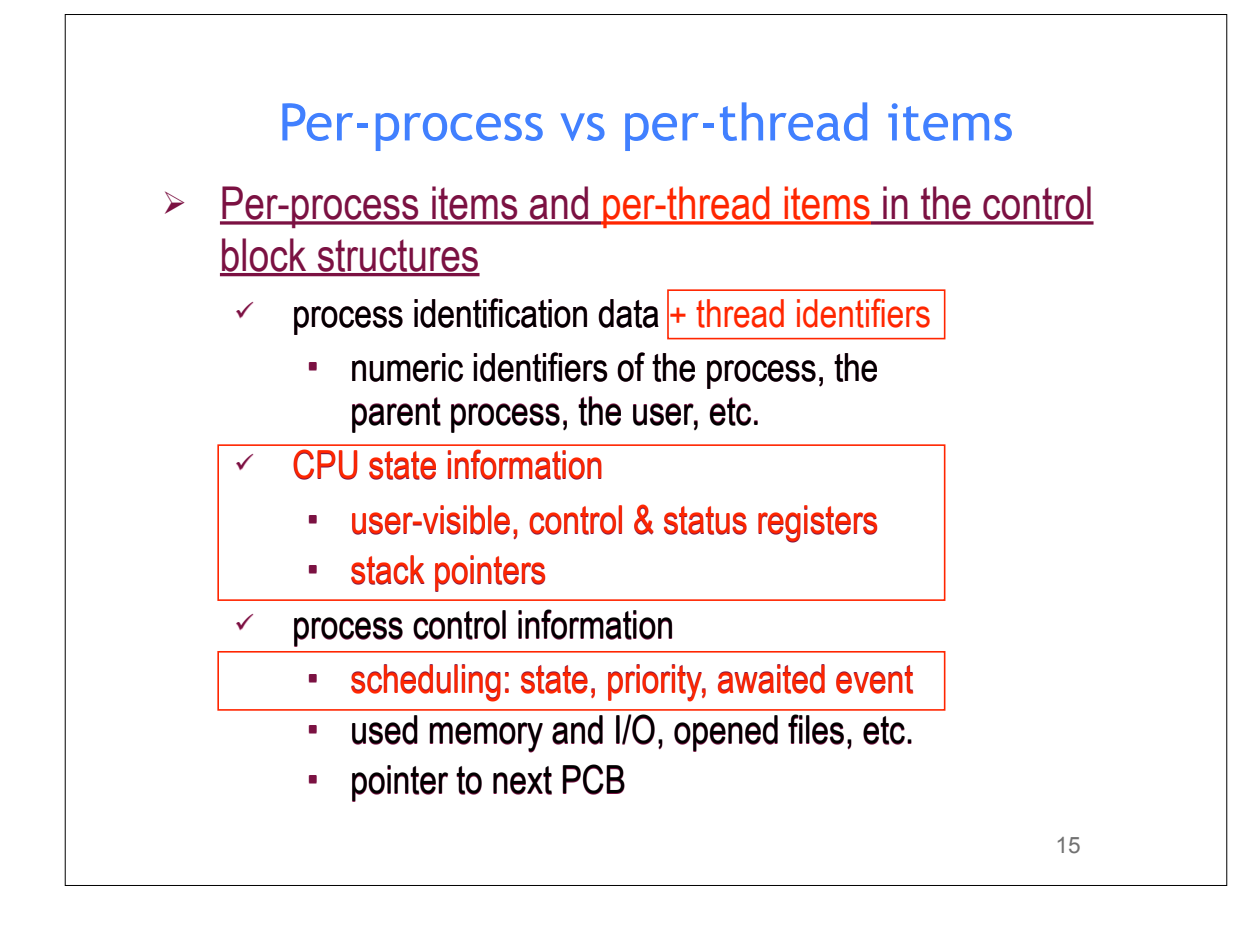

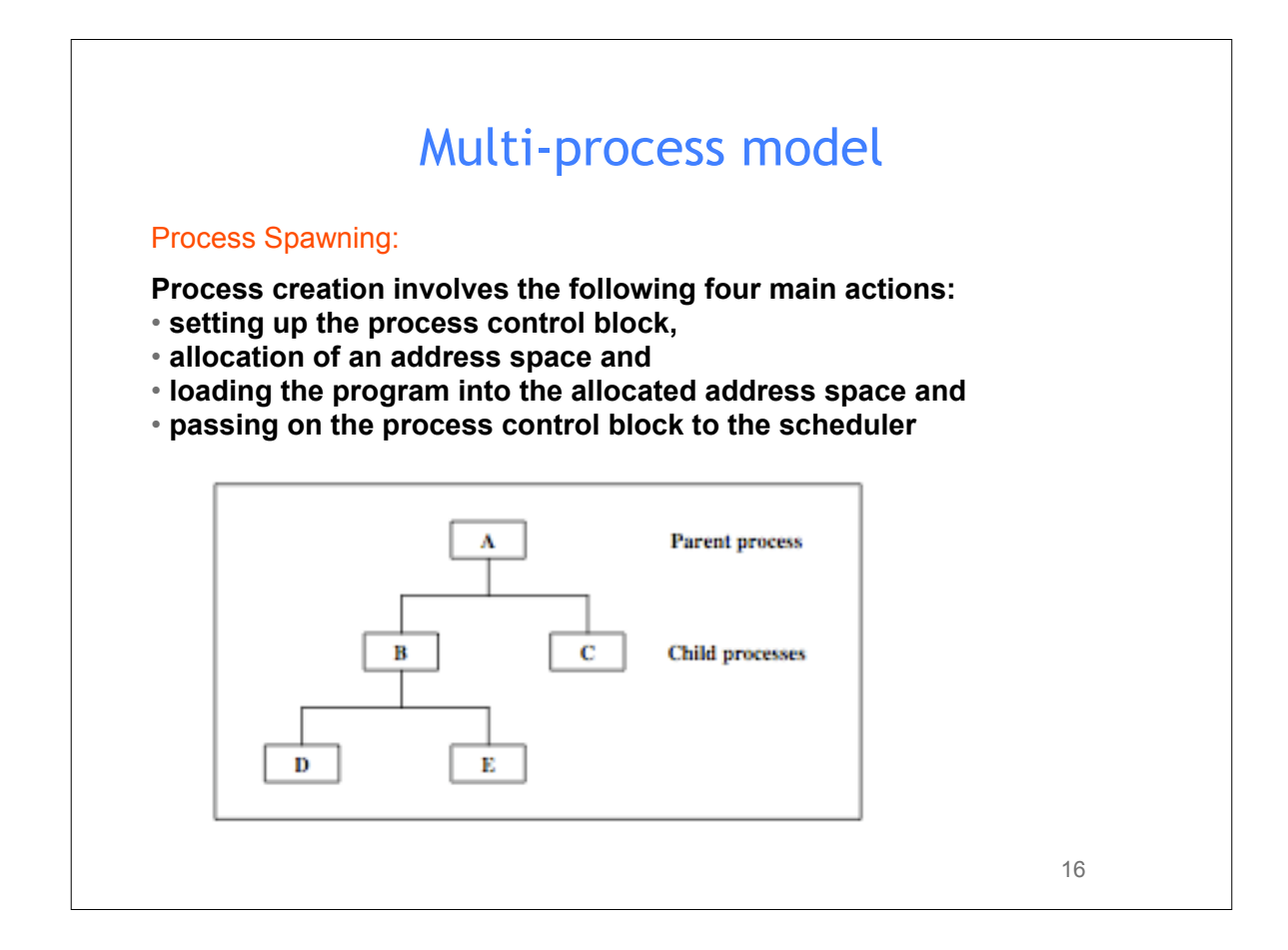

### Multi-thread model

#### Thread Spawning:

• **Threads are created** *within and belonging to* **processes**

• **All the threads created within one process share the resources of the process including the address space**

• **Scheduling is performed on a per-thread basis.** 

• **The thread model is a** *finer grain scheduling model* **than the process model**

• **Threads have a similar** *lifecycle* **as the processes and will be managed mainly in the same way as processes are**

17

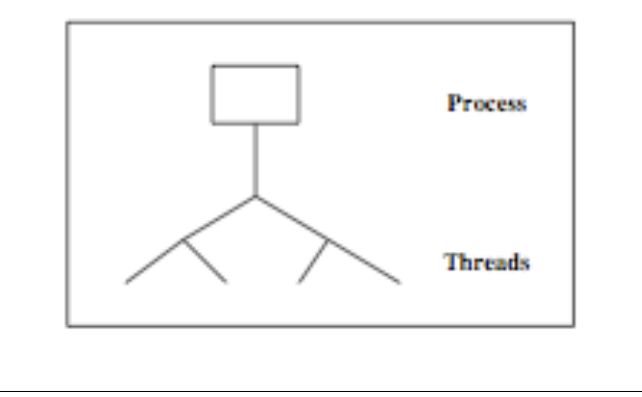

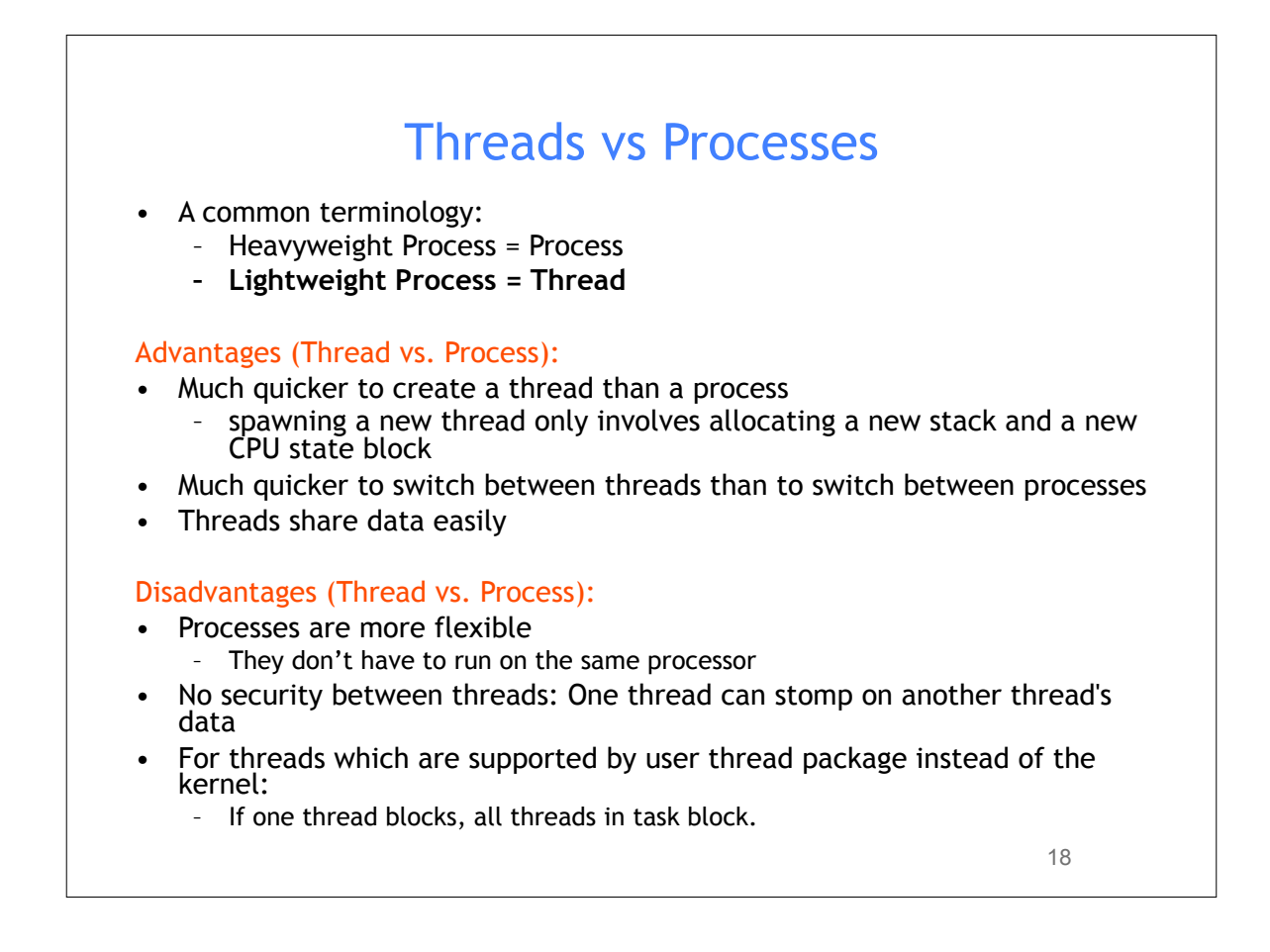

### Thread Creation

```
• pthread_create
// creates a new thread executing start routine
int pthread create(pthread t *thread,
                   const pthread attr t *attr,
                   void *(*start routine)(void*), void *arg);
• pthread_join
// suspends execution of the calling thread until the target
// thread terminates
int pthread join(pthread t thread, void **value ptr);
                                                       19
```

```
Thread Example
    int main()
{
    pthread_t thread1, thread2; /* thread variables */
    pthread_create (&thread1, NULL, (void *) &print_message_function, 
                                                            (void*)"hello ");
   pthread create (&thread2, NULL, (void *) &print message function,
                                                           (void*)"world!\n");
    pthread_join(thread1, NULL);
   pthread join(thread2, NULL);
    exit(0);
}
```
#### **Why use pthread\_join?**

 To force main block to wait for both threads to terminate, before it exits. If main block exits, both threads exit, even if the threads have not finished their work.

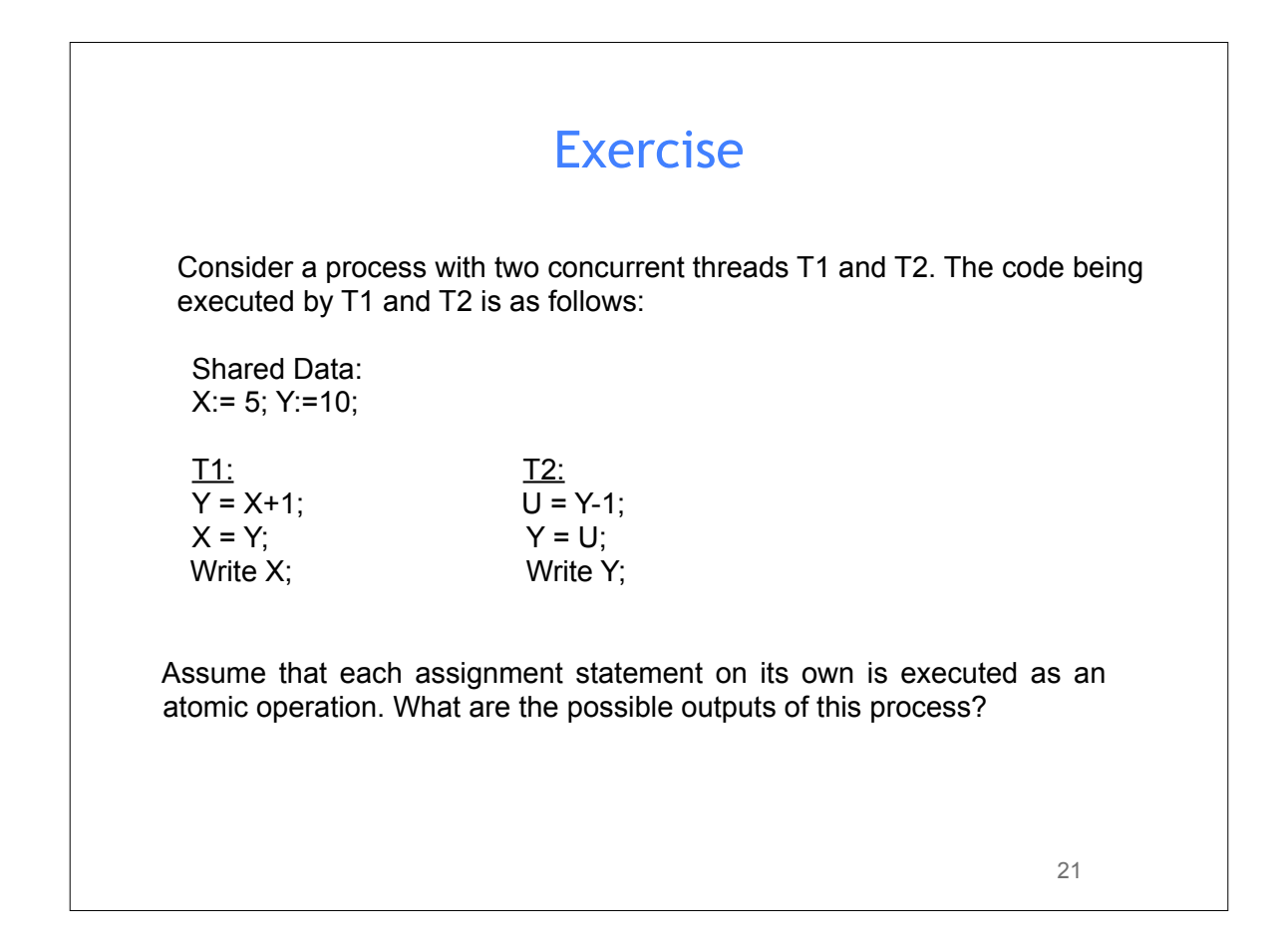

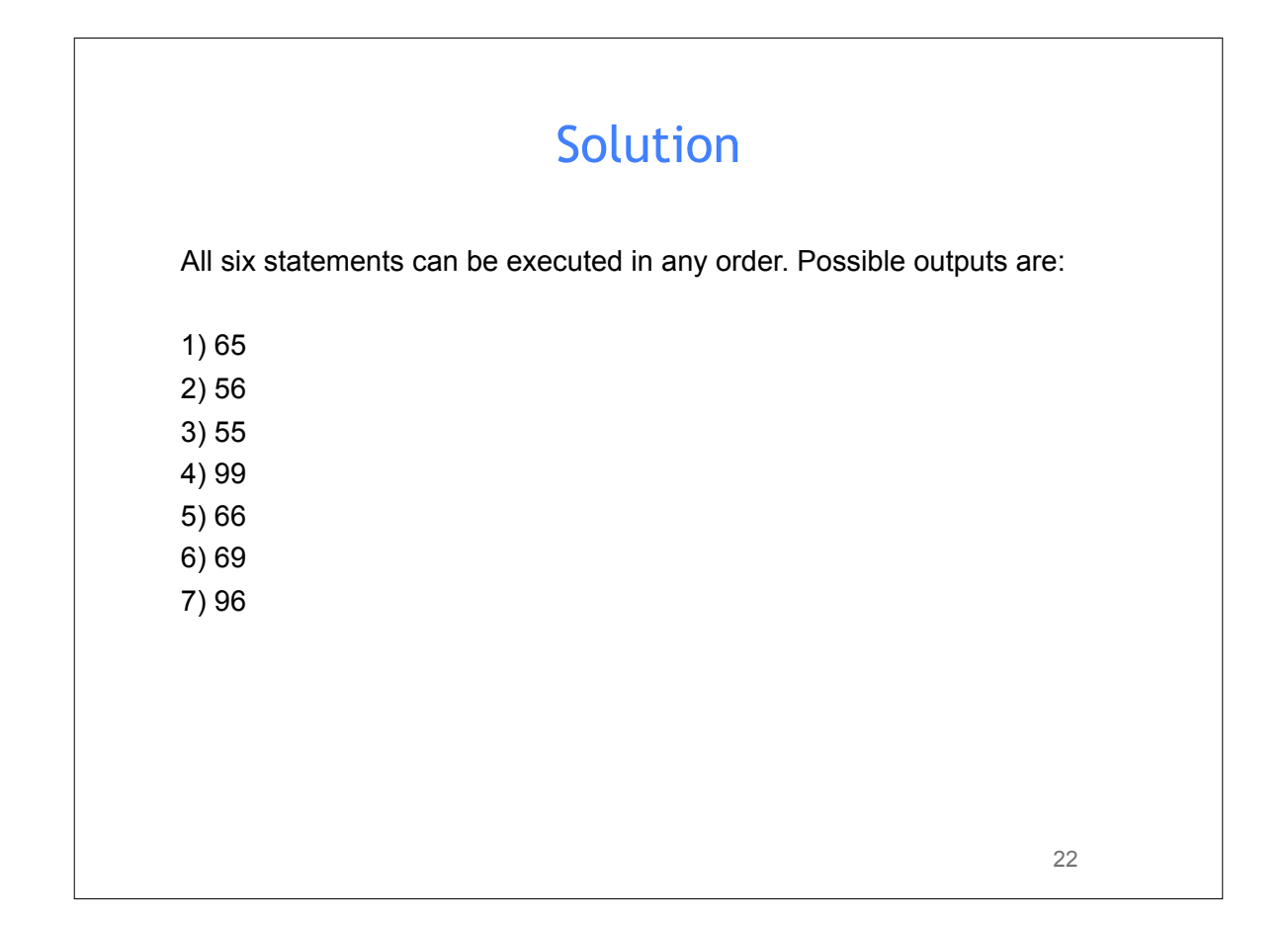

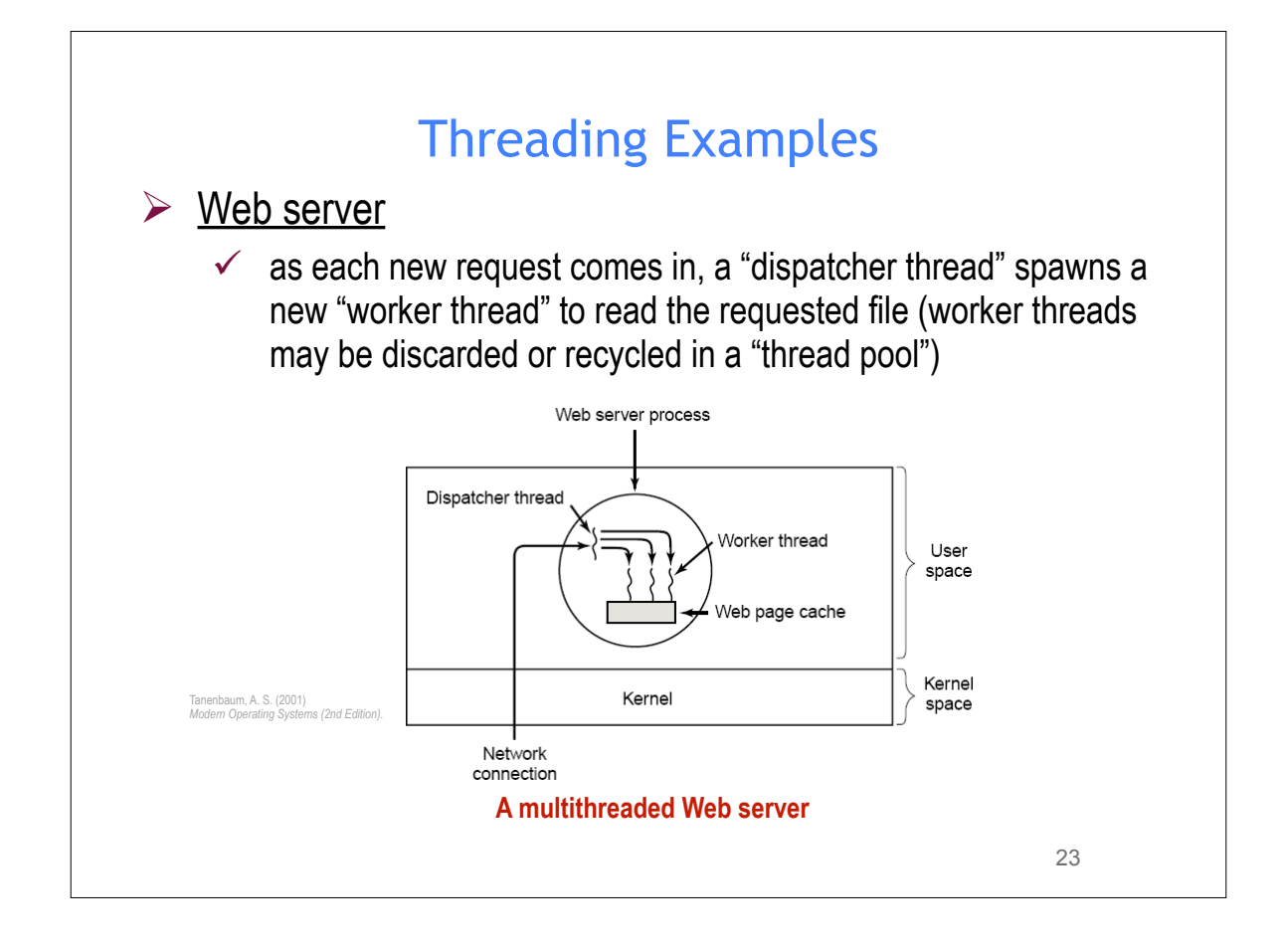

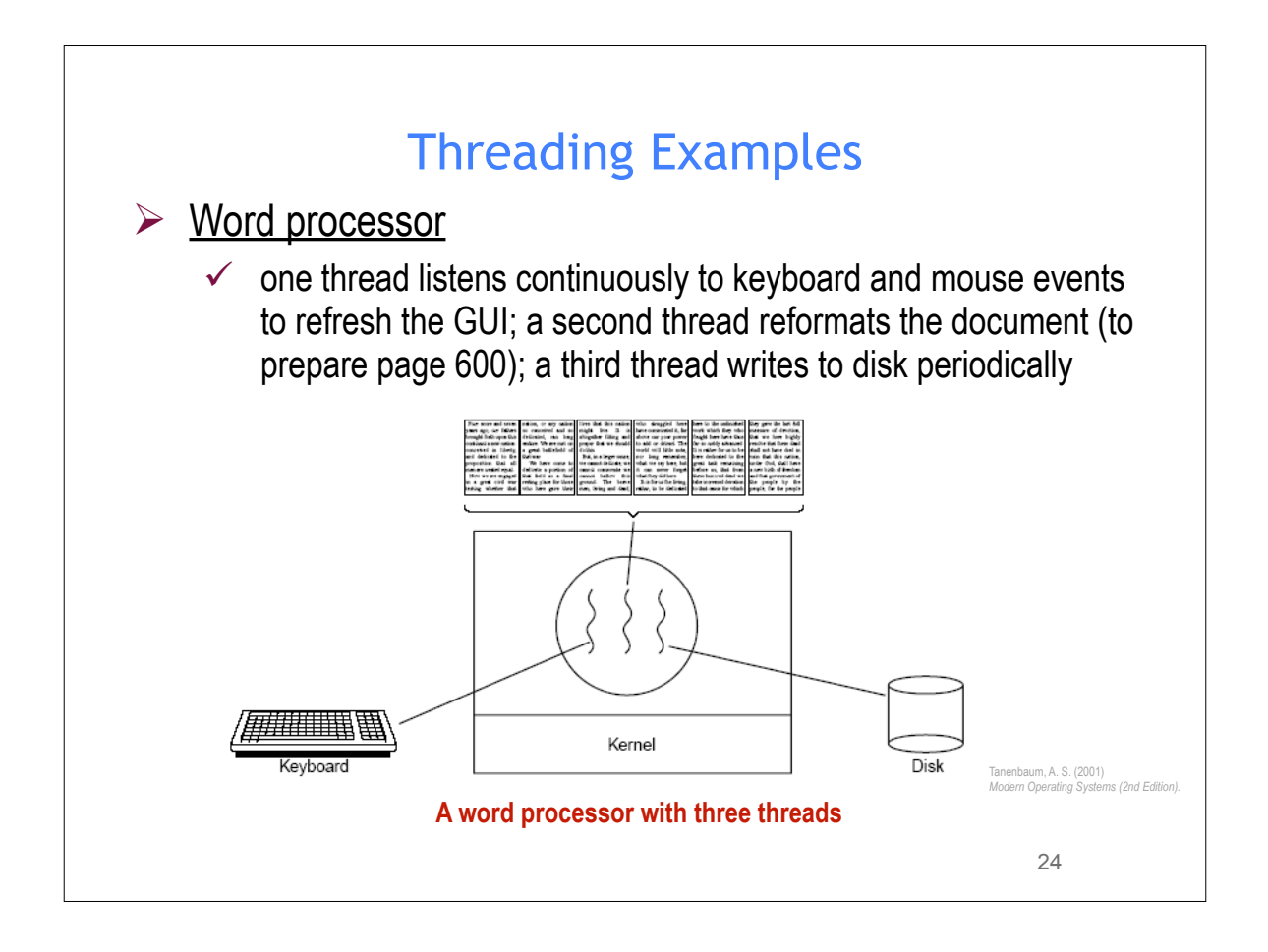

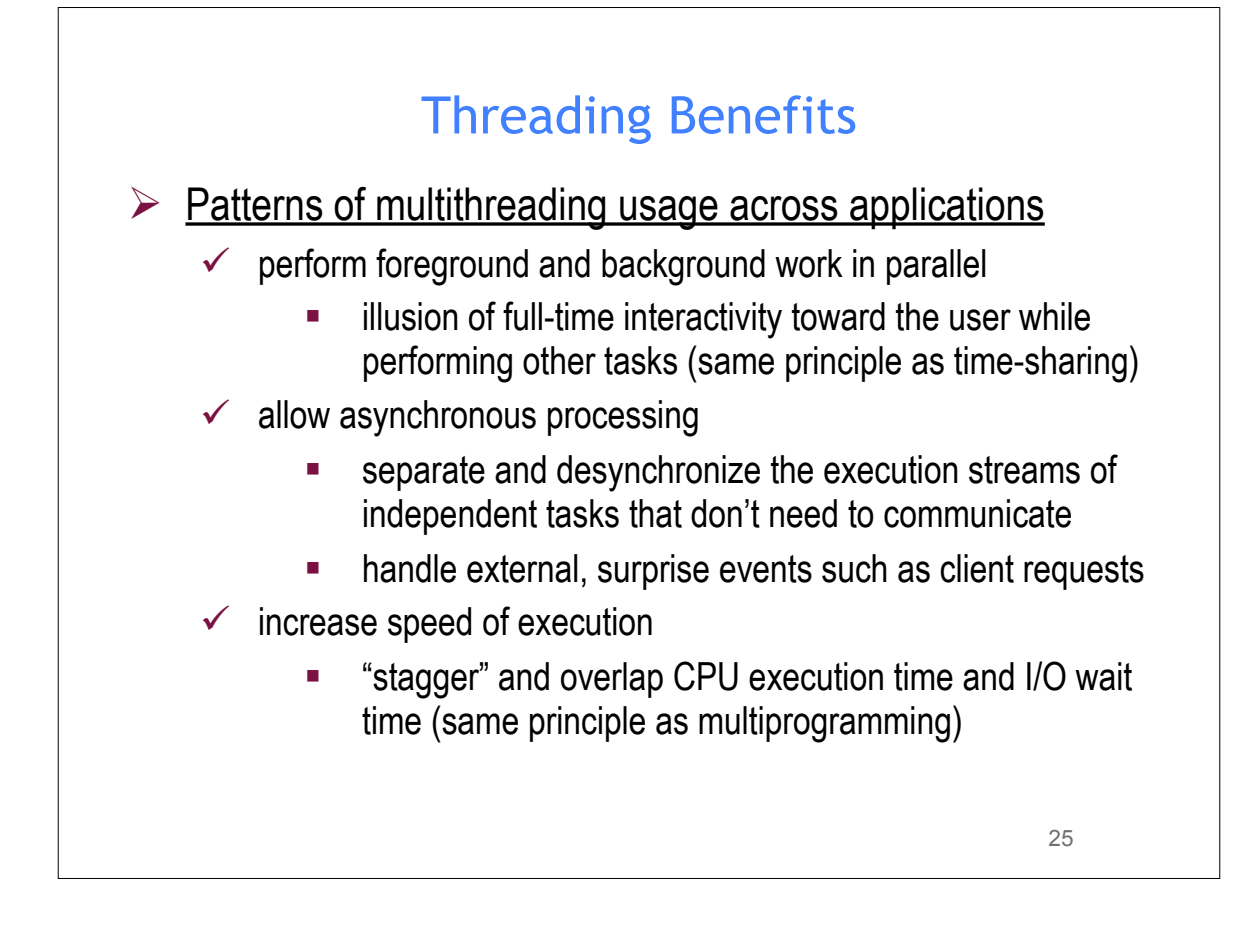

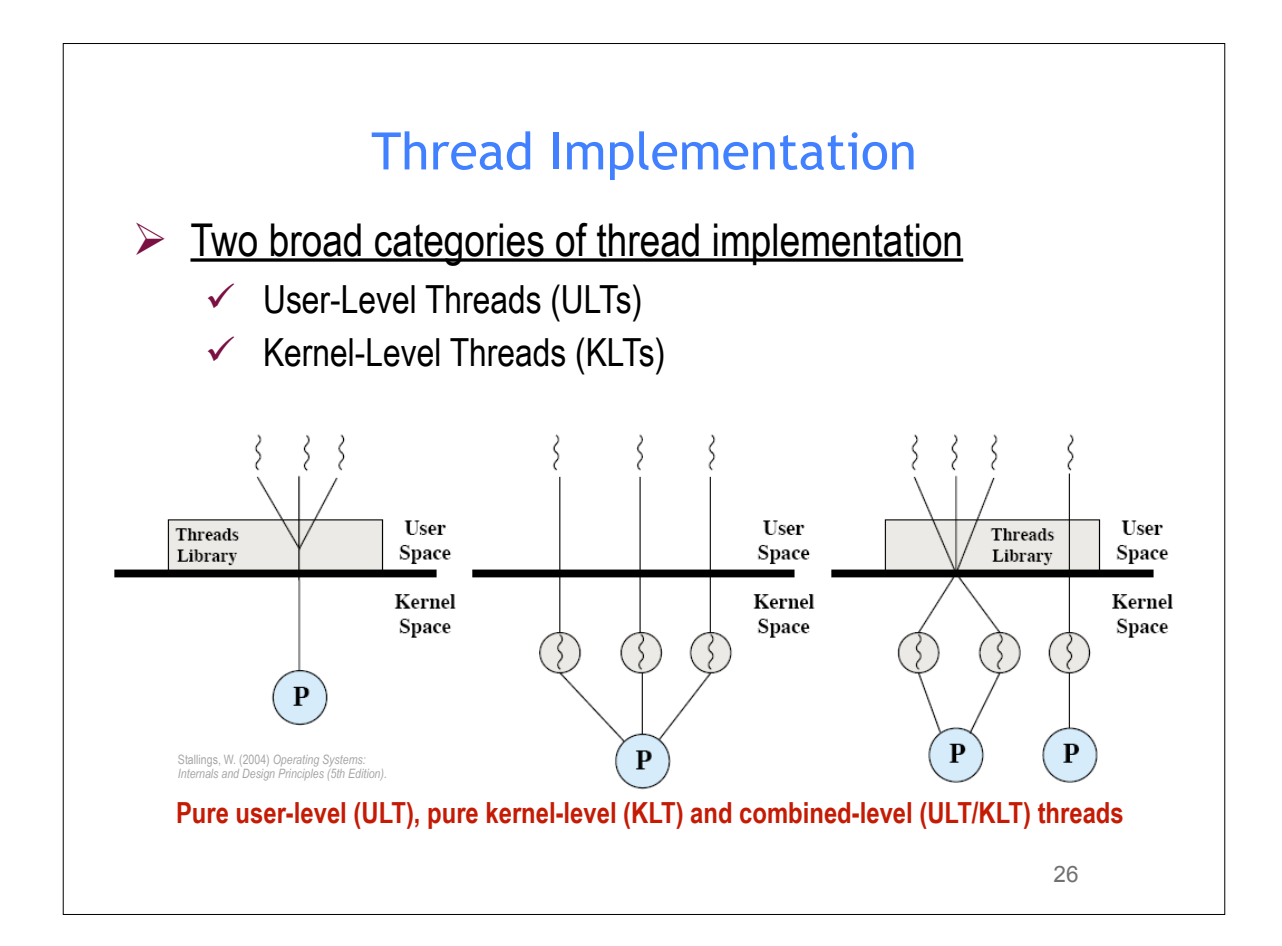

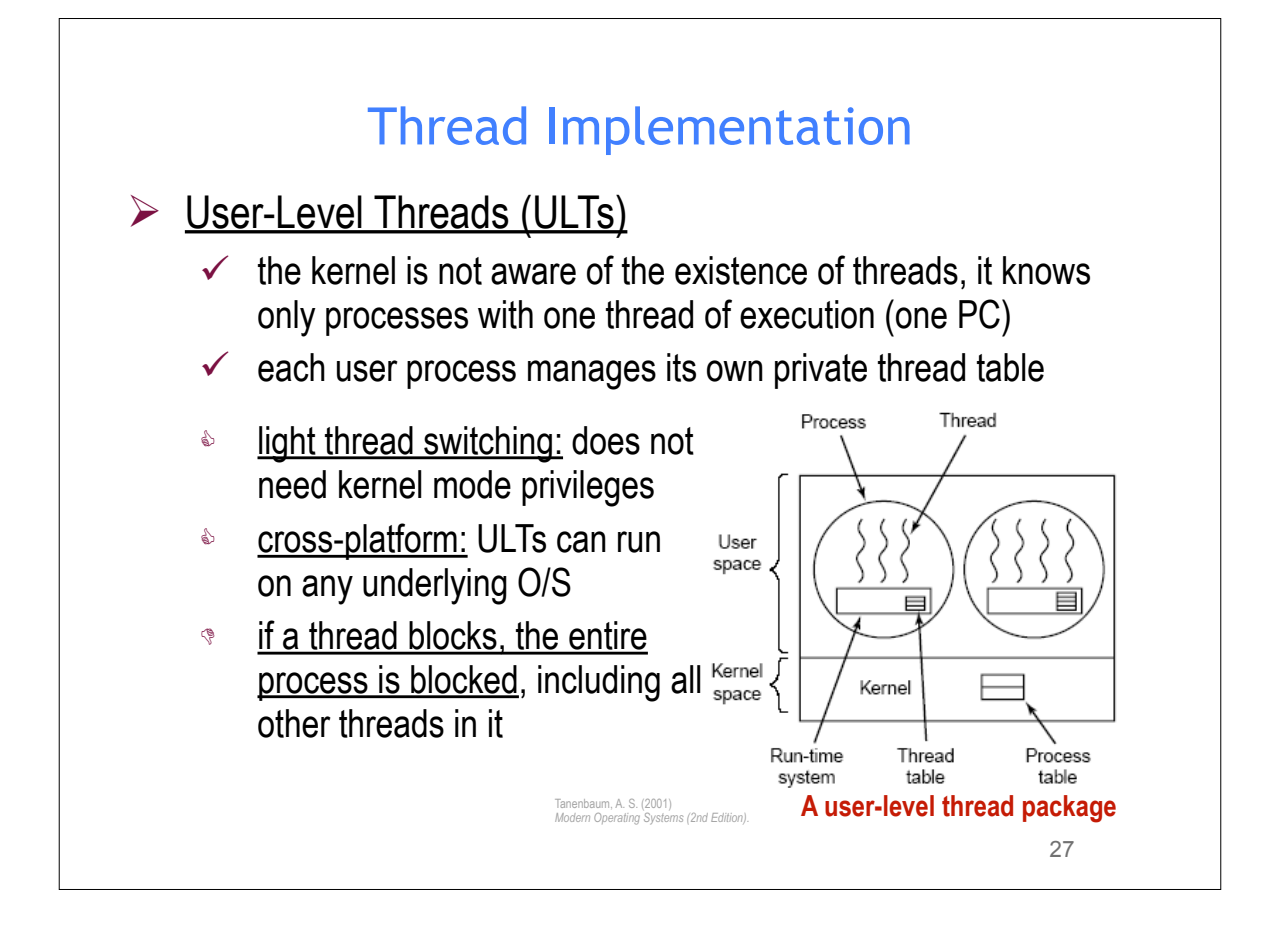

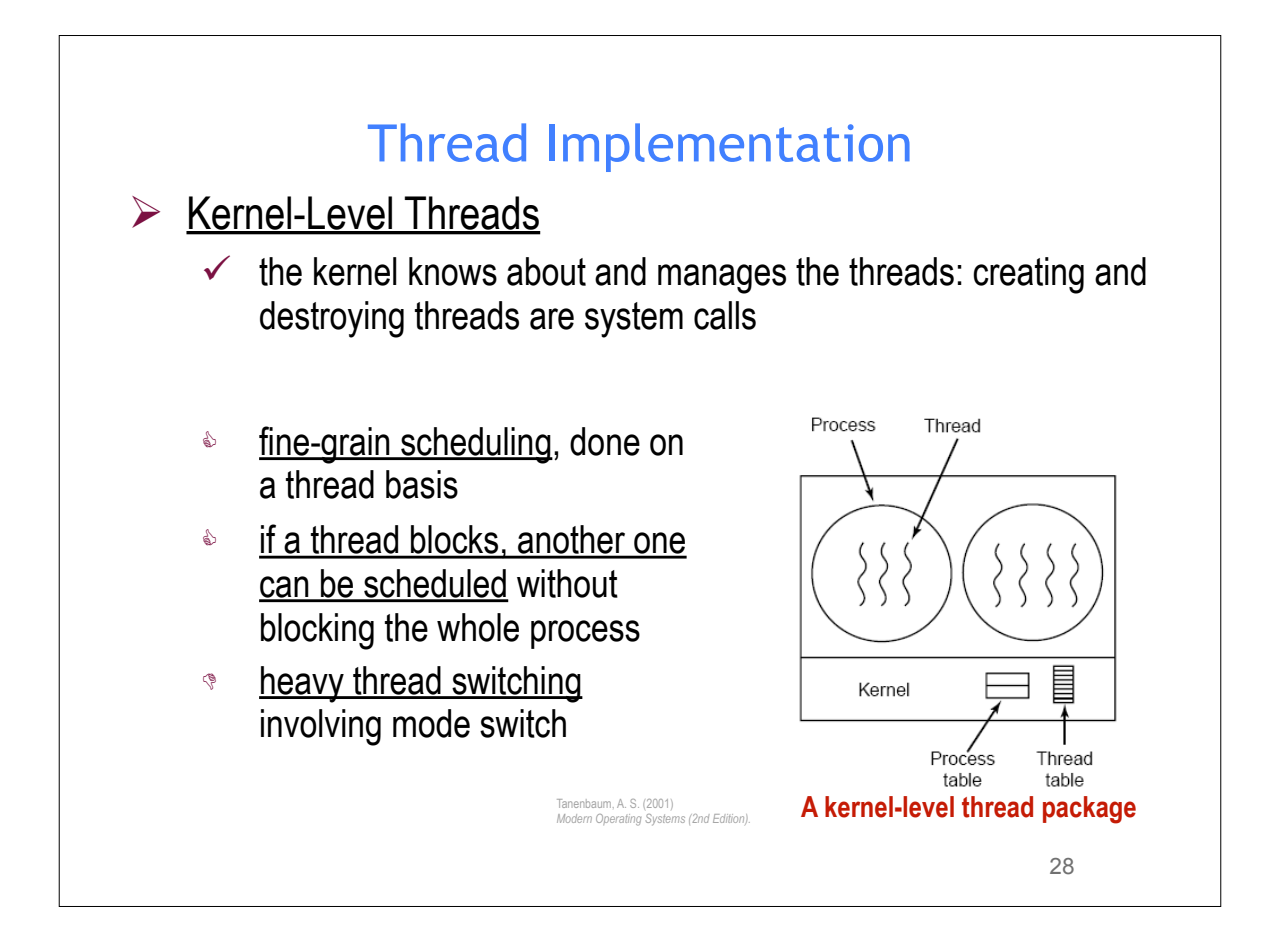

## Different Multi-threading Models

- Many-to-One
- One-to-One
- Many-to-Many
- Hybrid

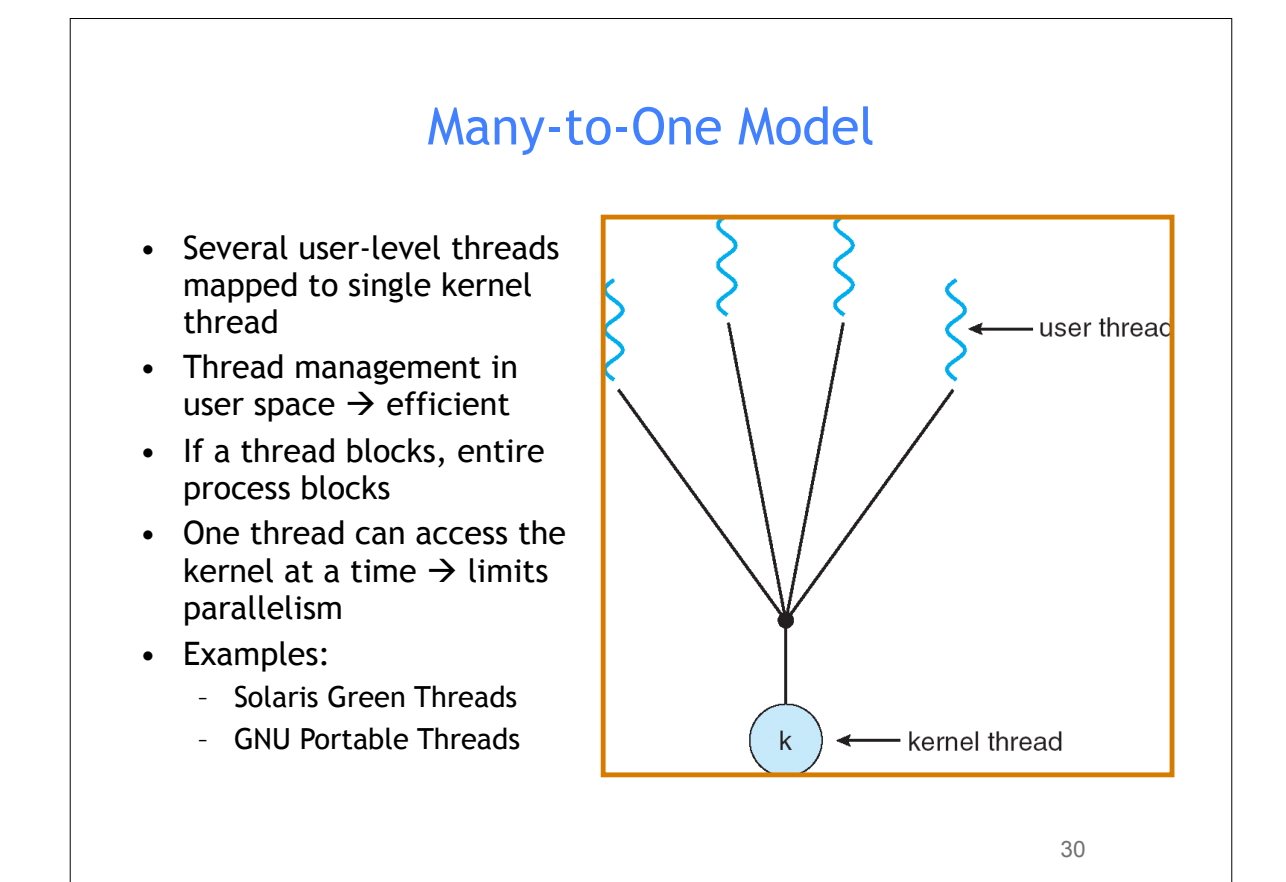

29

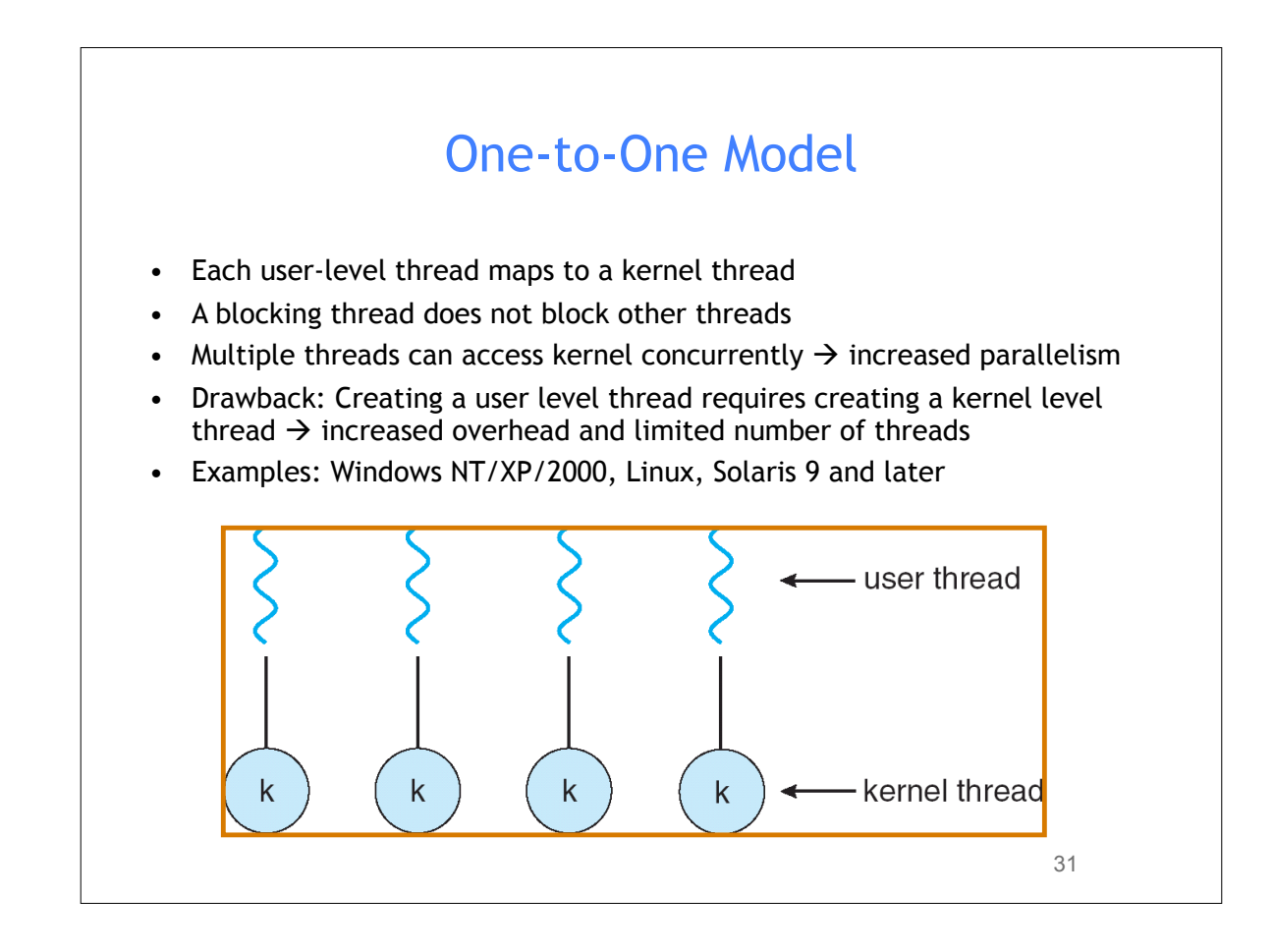

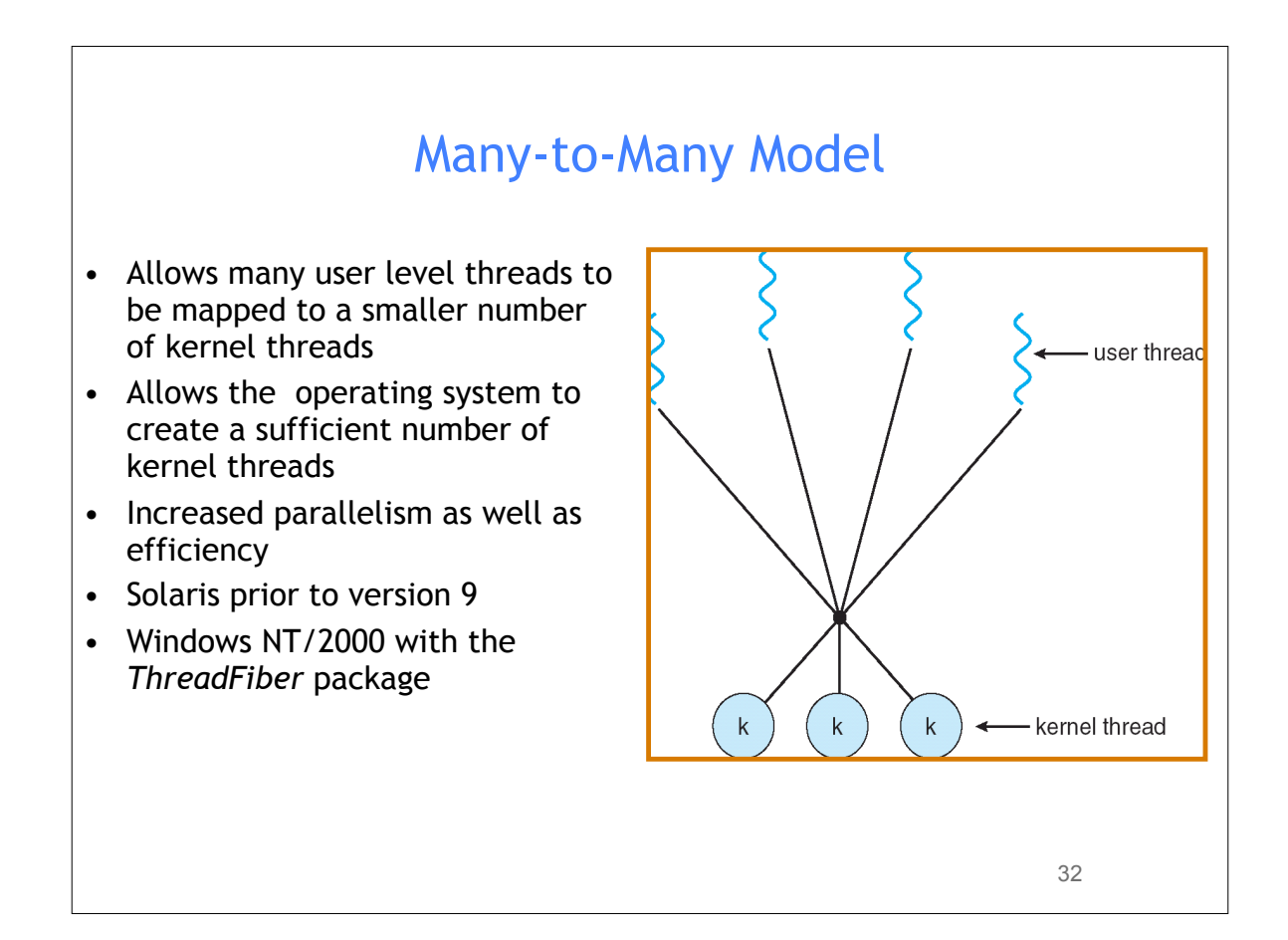

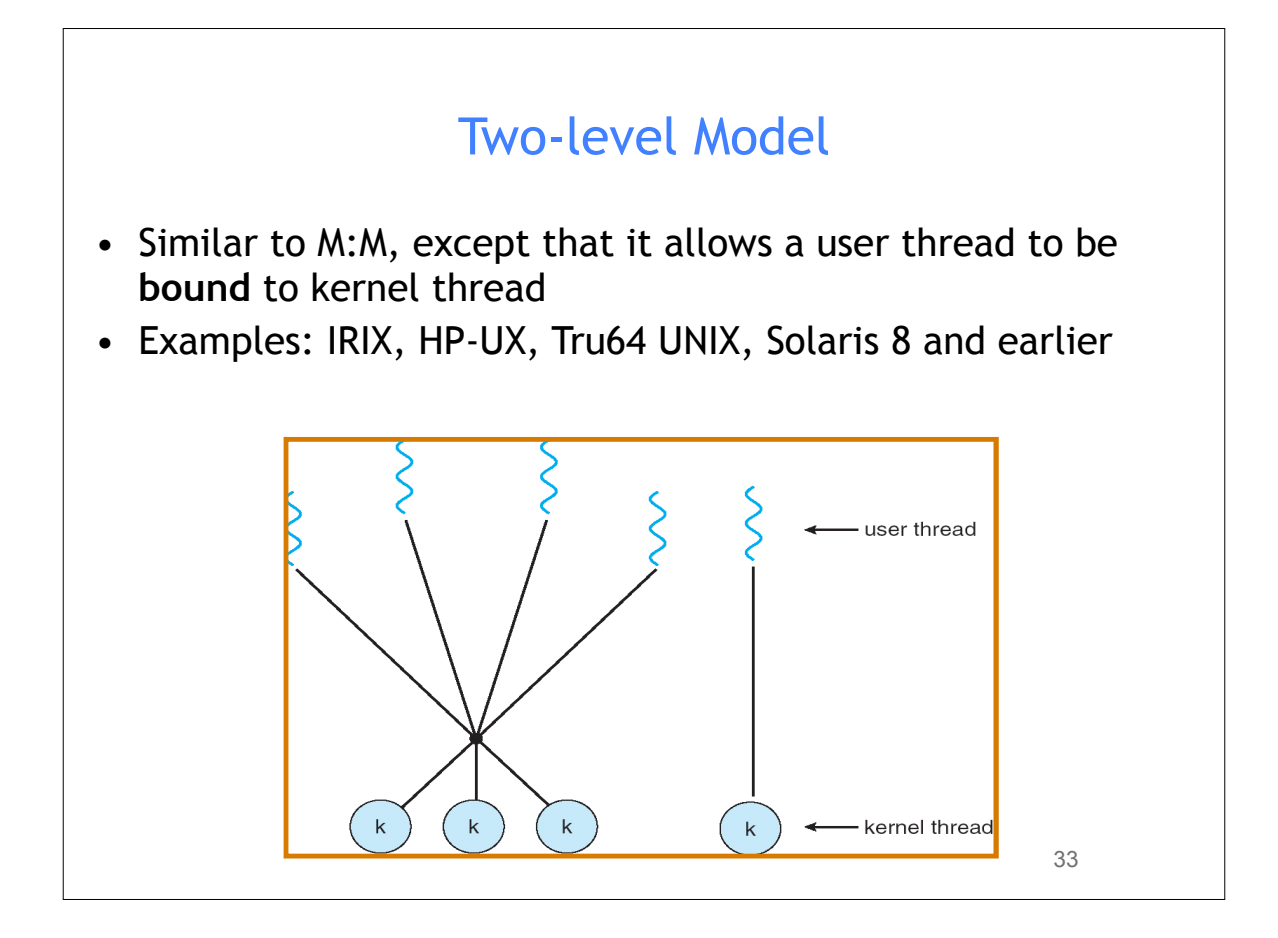

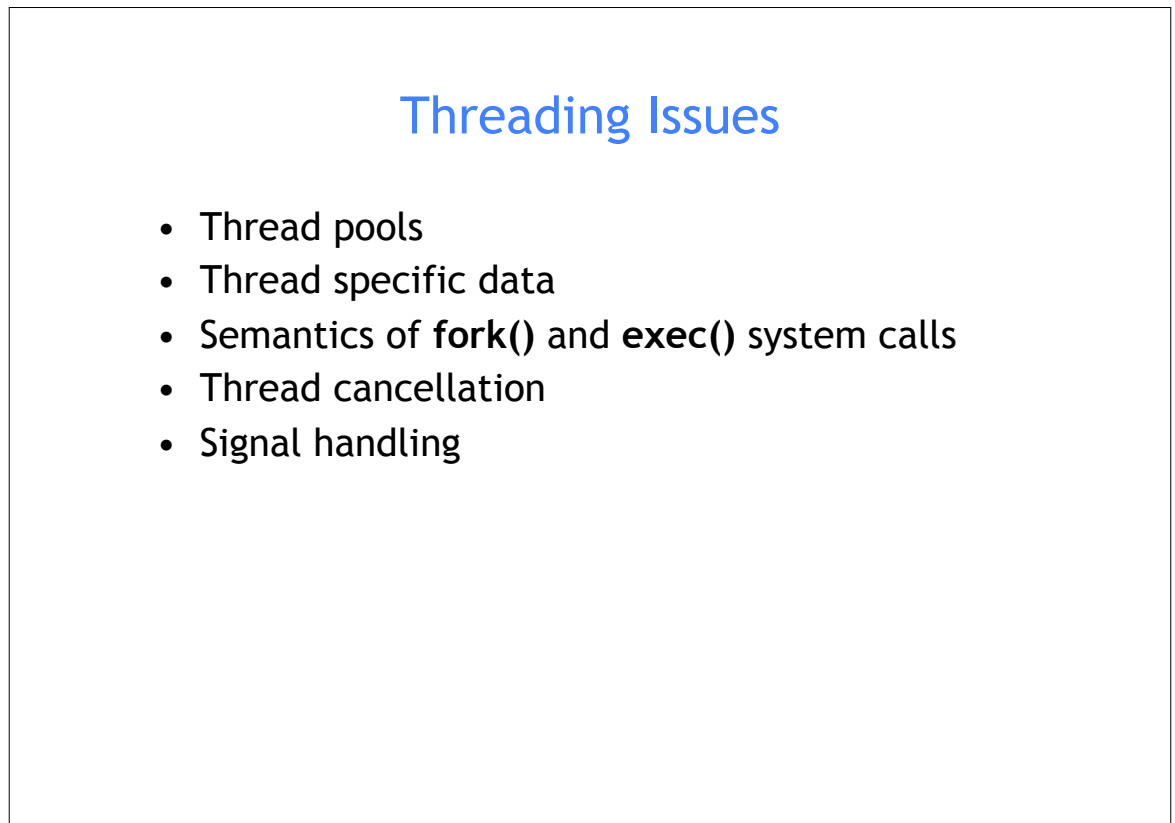

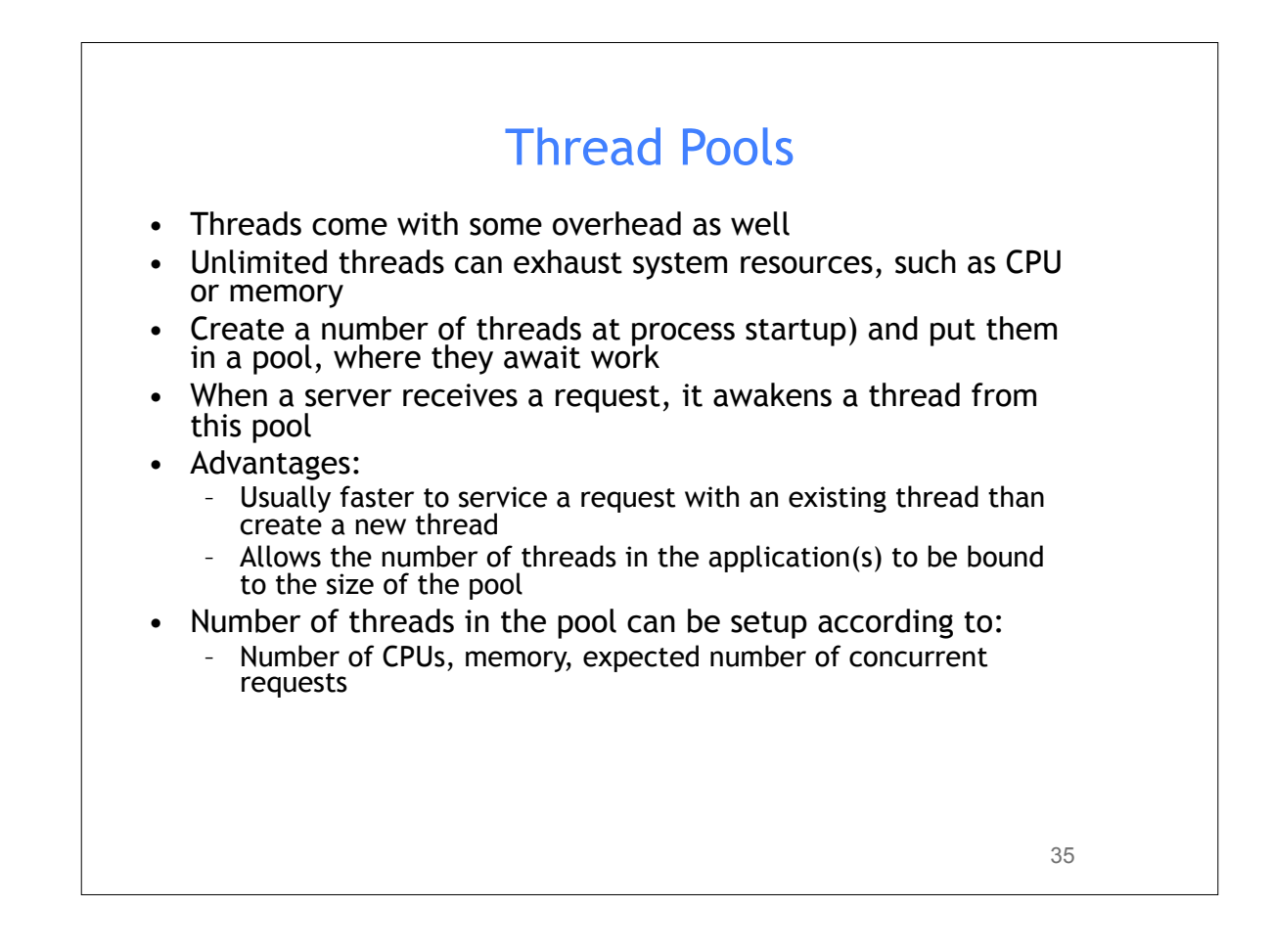

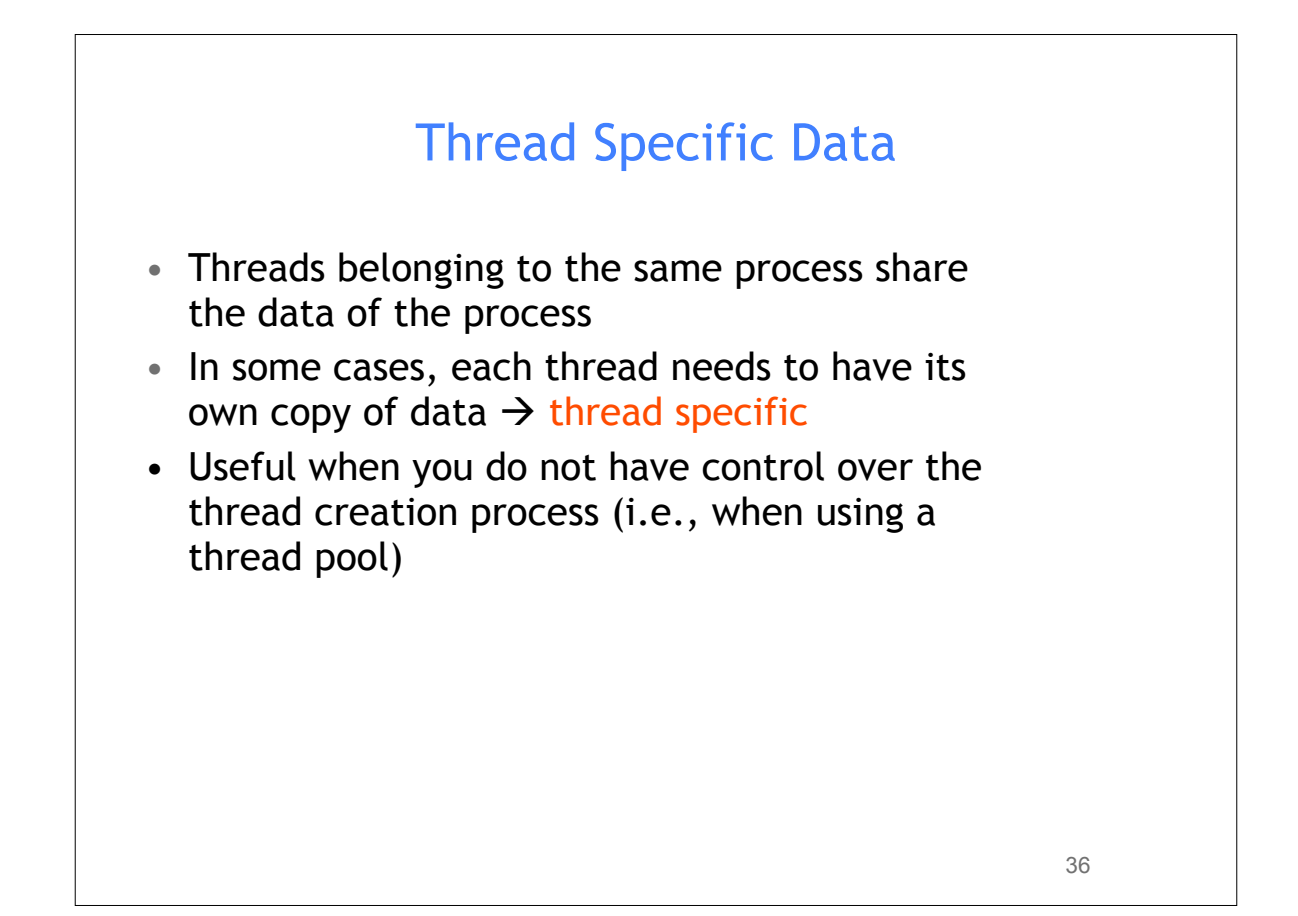

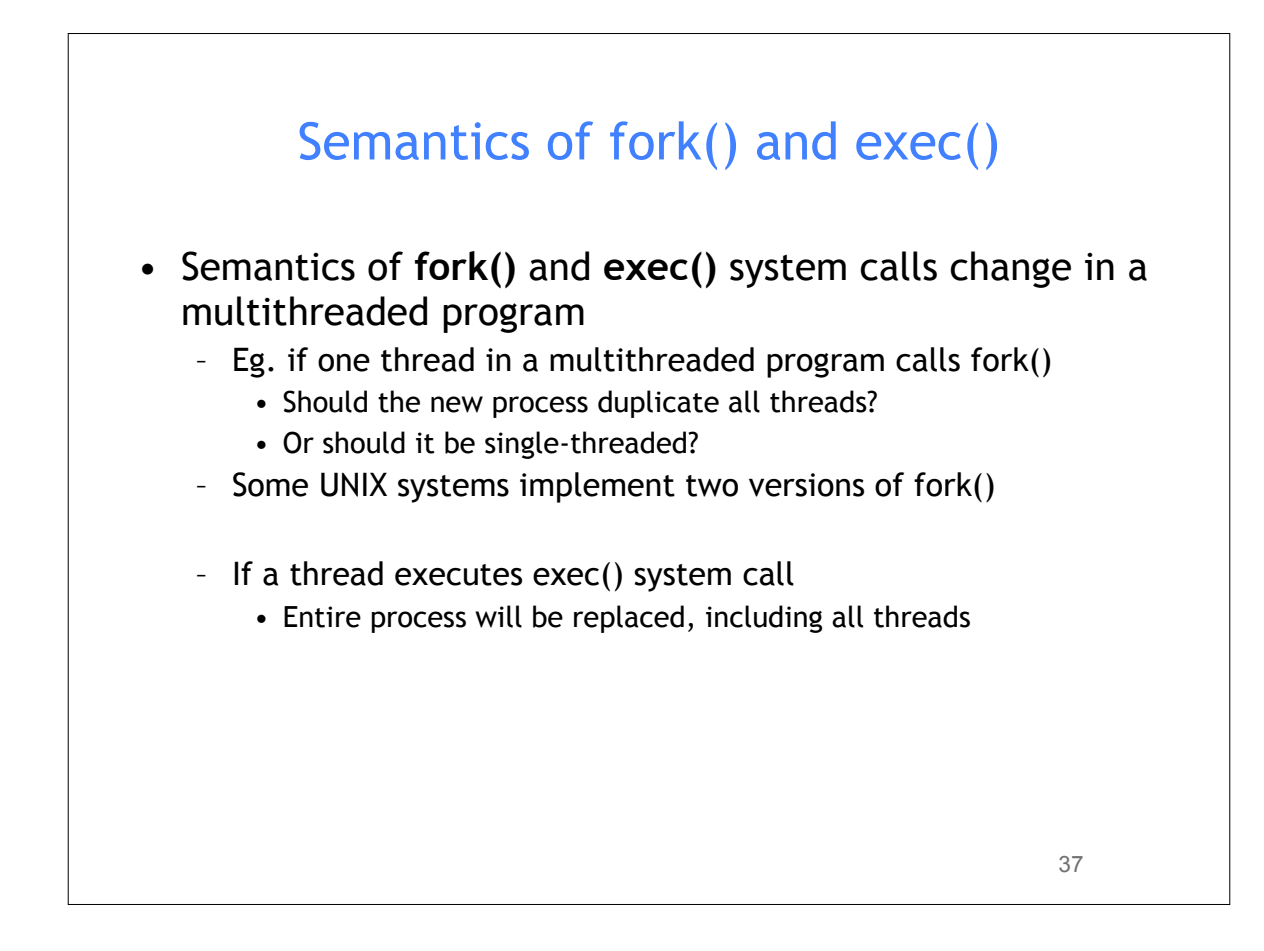

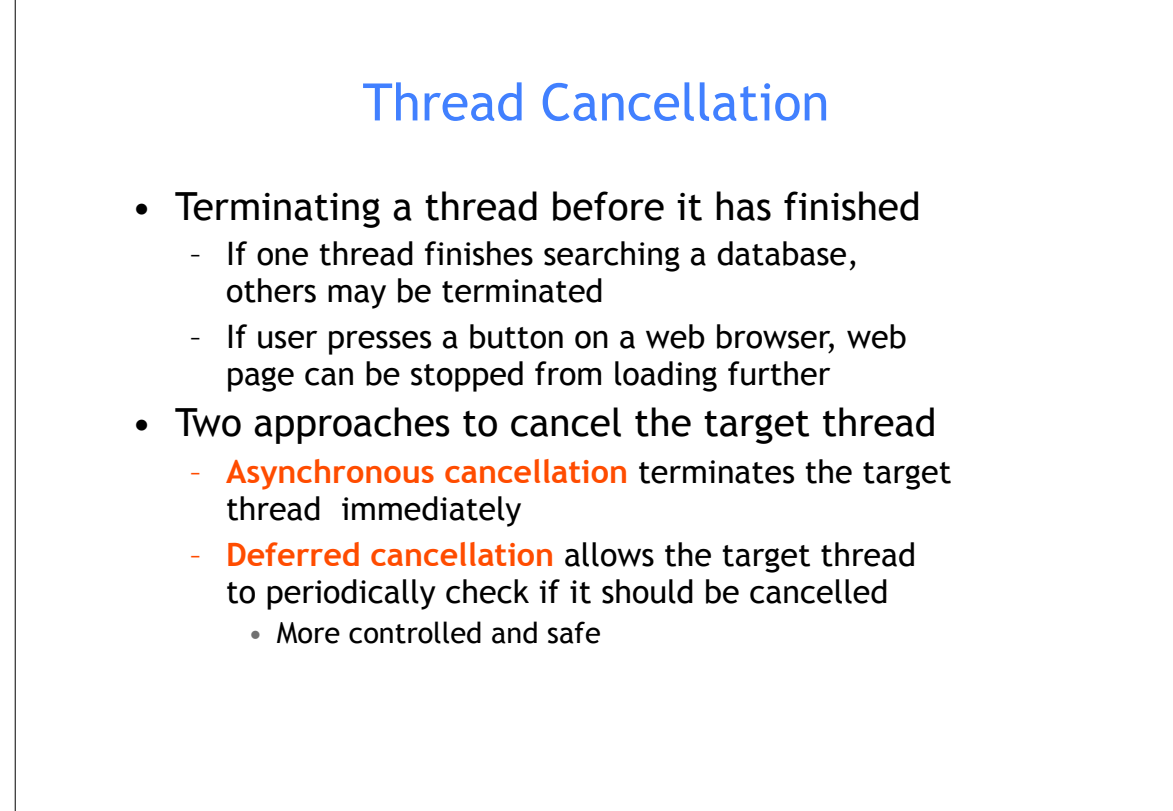

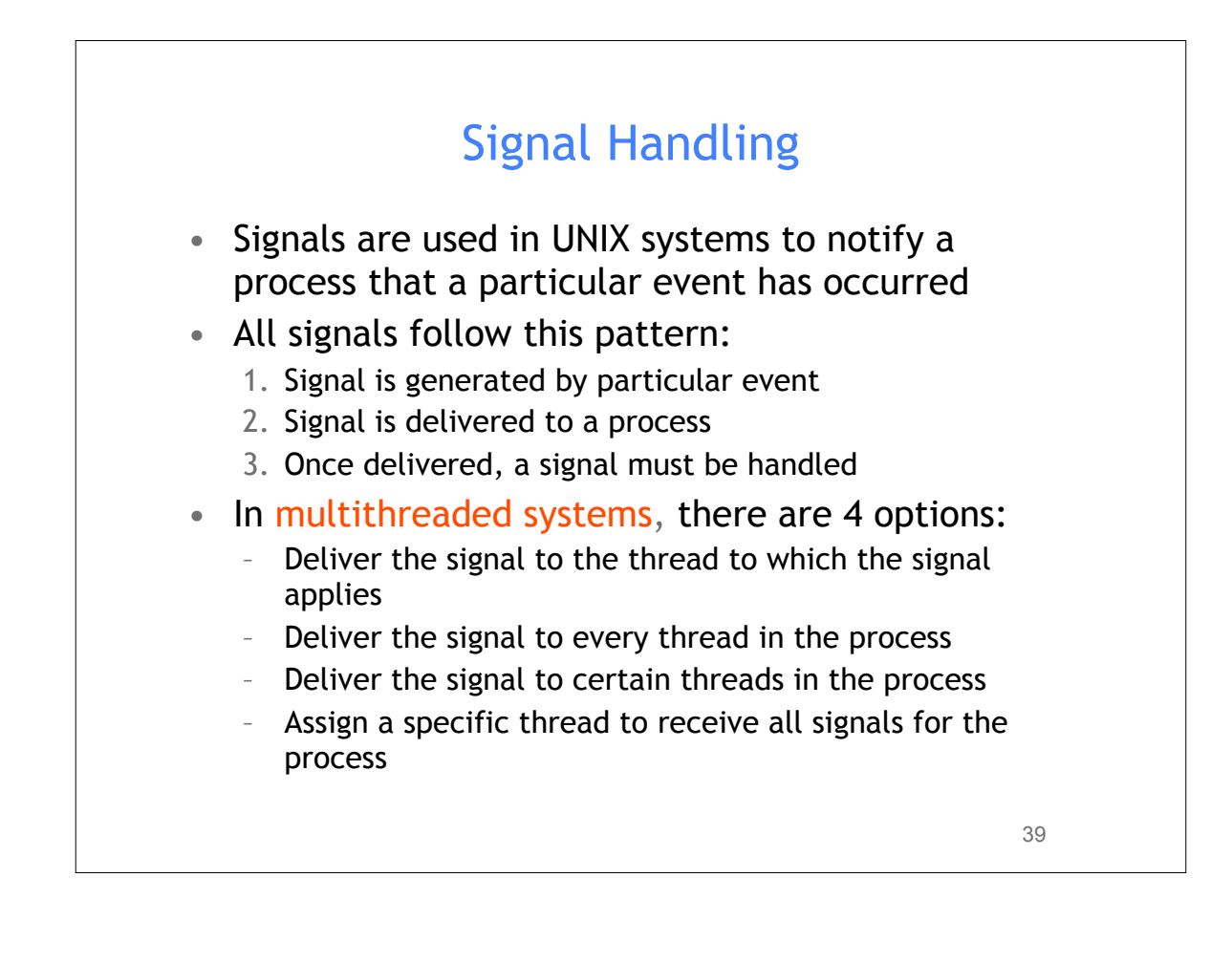

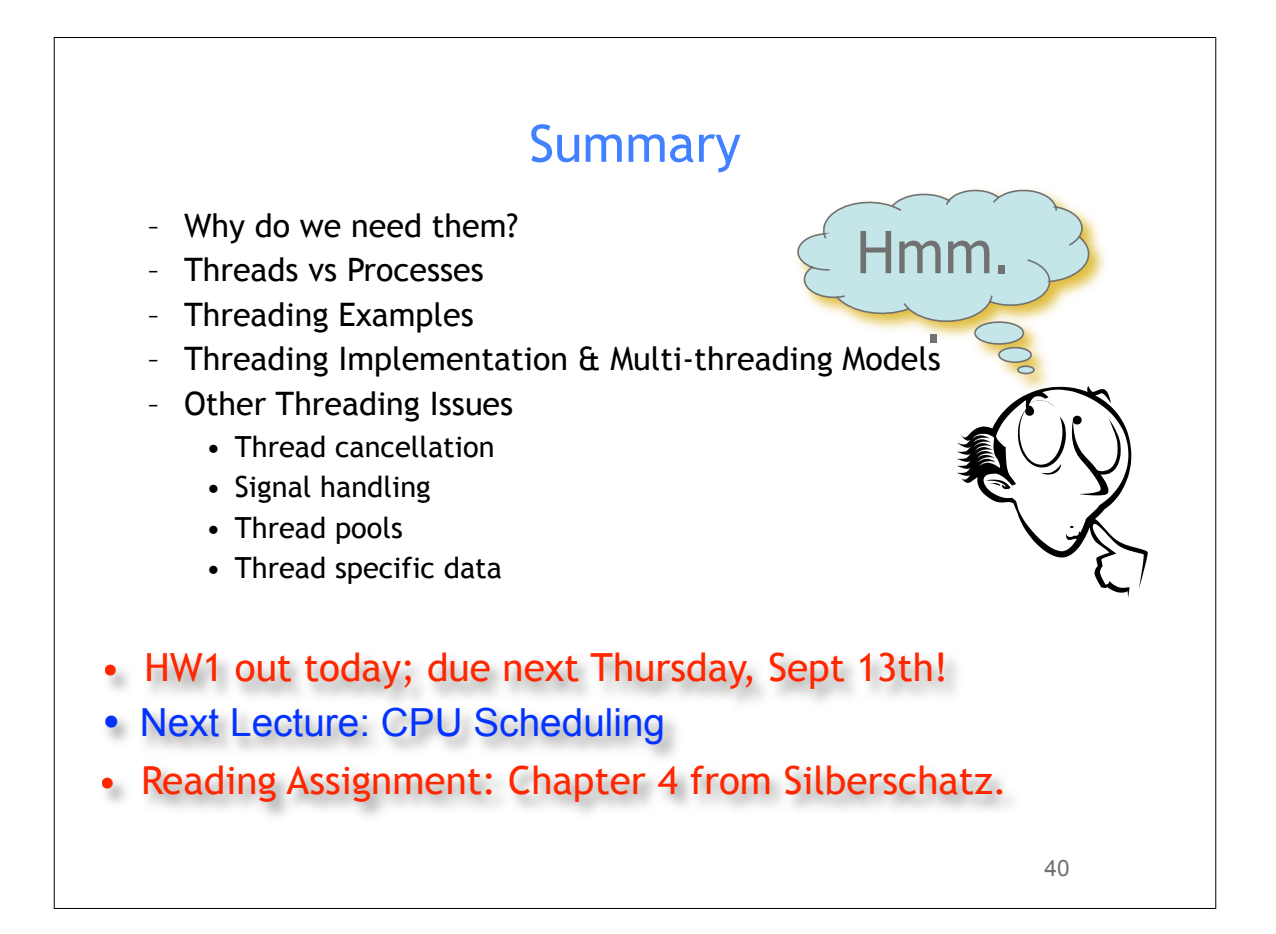

### Acknowledgements

- "Operating Systems Concepts" book and supplementary material by A. Silberschatz, P. Galvin and G. Gagne
- "Operating Systems: Internals and Design Principles" book and supplementary material by W. Stallings
- "Modern Operating Systems" book and supplementary material by A. Tanenbaum
- R. Doursat and M. Yuksel from UNR

41